# Programmierkonzepte in der Physikalischen Chemie

UNI<br>FREIBURG

3. Modularität Dokumentation im Code

Albert-Ludwigs-Universität Freiburg

Dr. Till Biskup Institut für Physikalische Chemie Albert-Ludwigs-Universität Freiburg Wintersemester 2013/14

# Übersicht

#### Modularität

Eine Aufgabe, eine Routine Klar definierte Schnittstellen Trennung von Datenverarbeitung und Nutzerschnittstelle Hintergrundwissen: Kontext der Ausführung

FREIBURG

#### **Dokumentation**

Motivation: Warum dokumentieren? Arten von Dokumentation

### Dokumentation im Code

Kein Code ohne Dokumentation Grundlegende Struktur eines Kommentarkopfes Dokumentationshilfen Probleme von Dokumentation

Wintersemester 2013/14 T. Biskup – Programmierkonzepte in der PC (3) 2/63

### Aspekte

- Das Unix-Prinzip: eine Aufgabe, eine Routine
- I Klar definierte Schnittstellen
- **IN Strikte Trennung zwischen Datenverarbeitung** und Nutzerschnittstelle
- $\triangleright$  Code wird nur einmal geschrieben. DRY — *Don't Repeat Yourself*

### Hintergrundwissen

I lokale vs. globale Variablen, Kontext der Ausführung

Wintersemester 2013/14 T. Biskup – Programmierkonzepte in der PC (3) 5/63

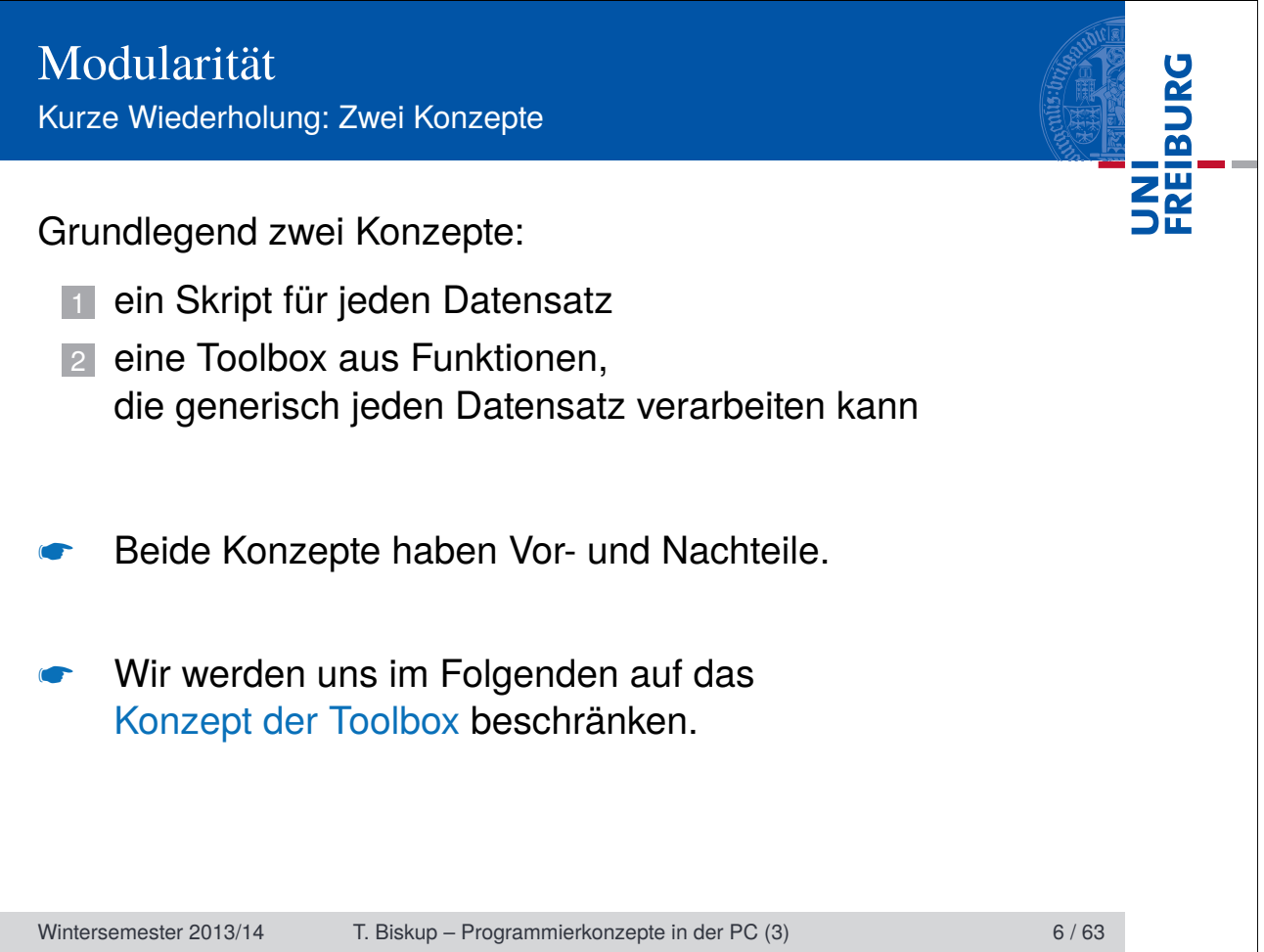

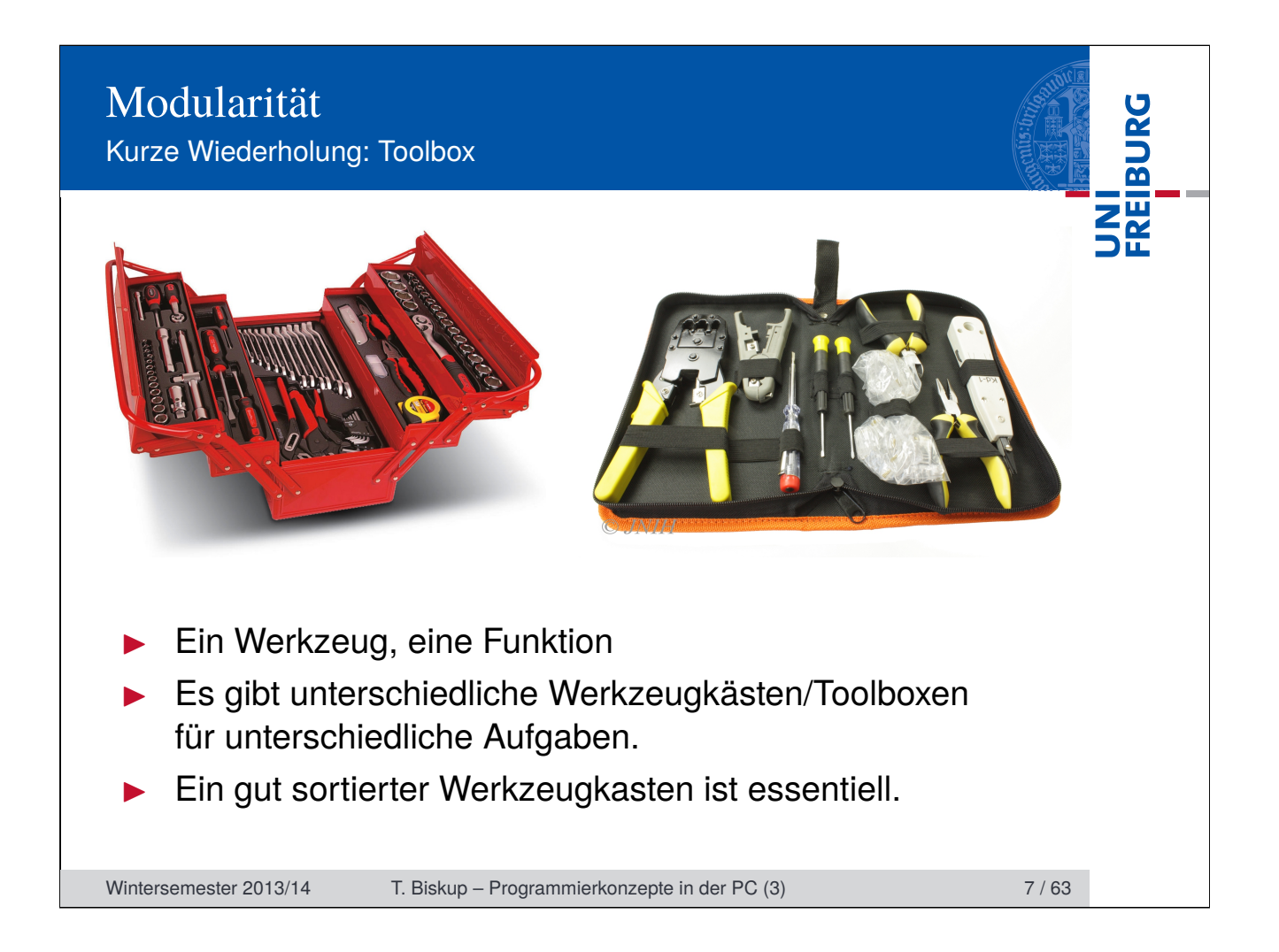

# Modularität

Warum modular programmieren? Ein Plädoyer für die Freiheit

# Das "Lego-Prinzip": Alles ist möglich

- I Erfolg durch unendliche Kombinierbarkeit
- Einfach(st)e selbsterklärende Bausteine

### Die fehlende Kristallkugel: unvorhersehbare Anforderungen

UNI<br>FREIBURG

- $\blacktriangleright$  Wir wissen (und ahnen) meist nicht, was kommt.
- Modularität ist zukunftsfähig.

# Eigenständigkeit und Eigenverantwortung

- Alles ist erlaubt, alles ist möglich auch das "Sinnlose".
- I Grundrecht des Wissenschaftlers: Scheitern

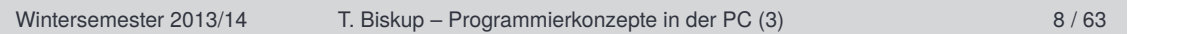

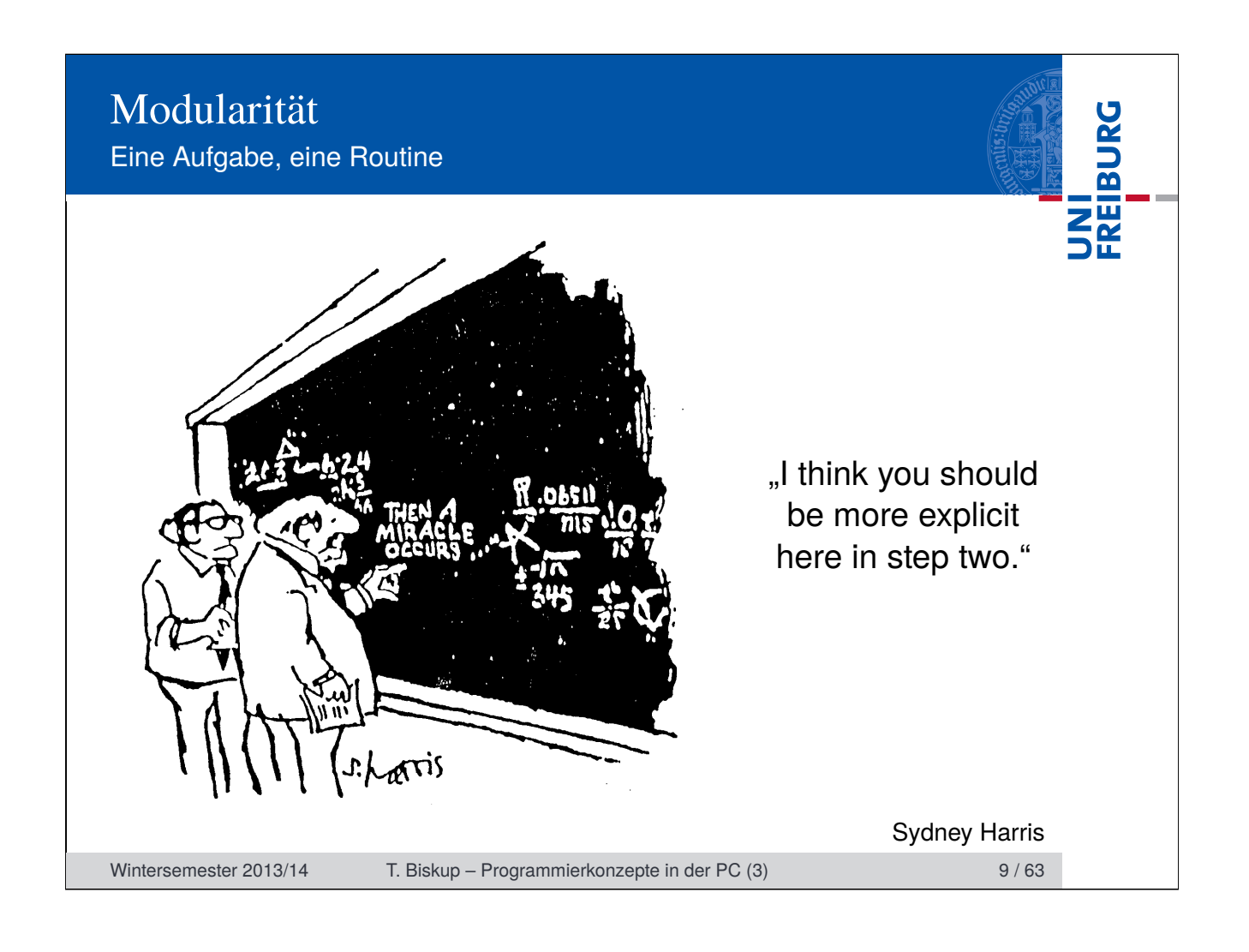

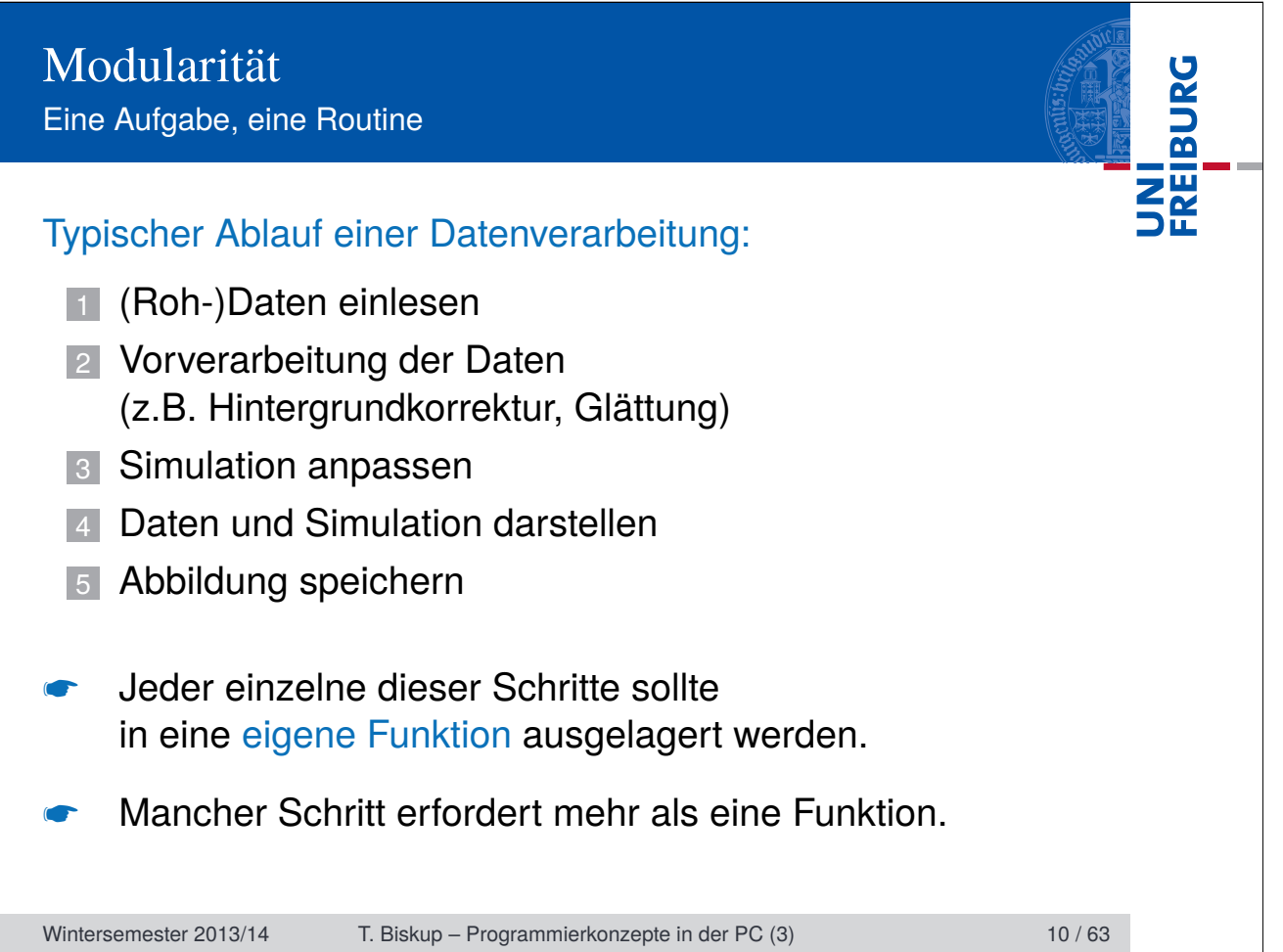

# Modularität Eine Aufgabe, eine Routine

#### **Skript**

- Aufeinanderfolge einzelner Befehle
- $\blacktriangleright$  Keine definierte Schnittstelle nach außen
- Alle definierten Variablen sind global
- Gut geeignet für "Rapid Prototyping"

# Funktion (Routine)

- Funktion verhält sich wie ein "normaler" Befehl
- I Klar definierte Schnittstelle nach außen
- Alle definierten Variablen sind lokal
- I Gut geeignet für immer wiederkehrende Abläufe

Wintersemester 2013/14 T. Biskup – Programmierkonzepte in der PC (3) 11/63

FREIBURG

# Modularität

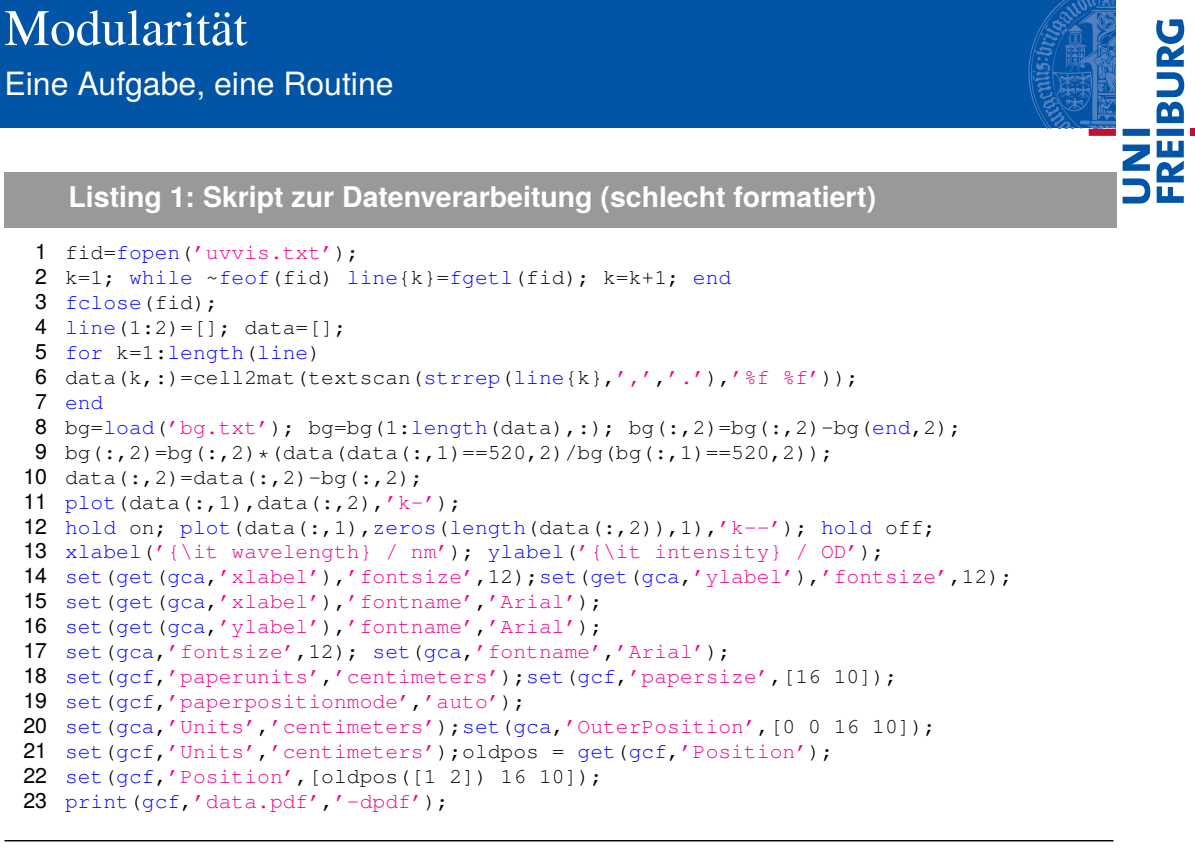

Wintersemester 2013/14 T. Biskup – Programmierkonzepte in der PC (3) 12 / 63

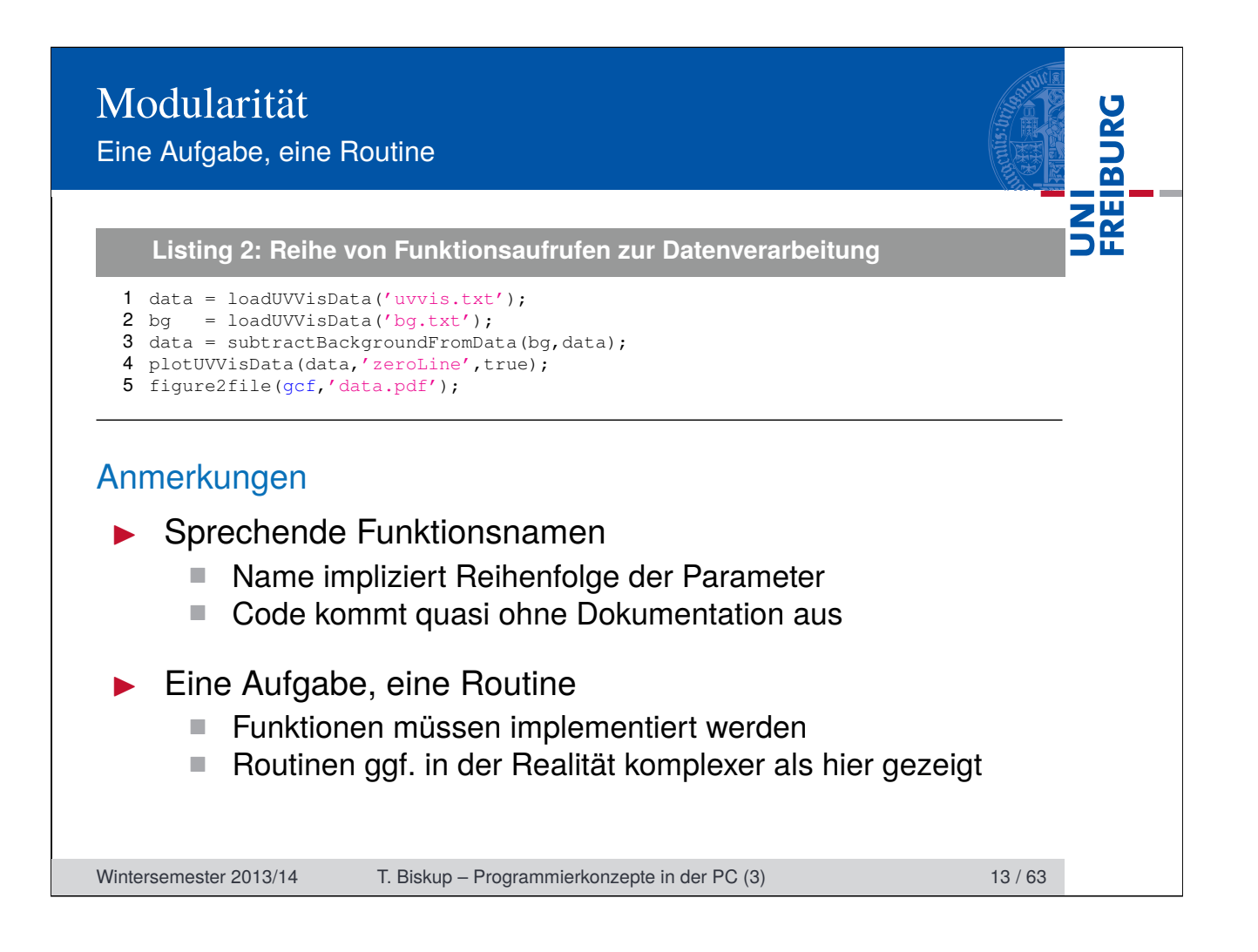

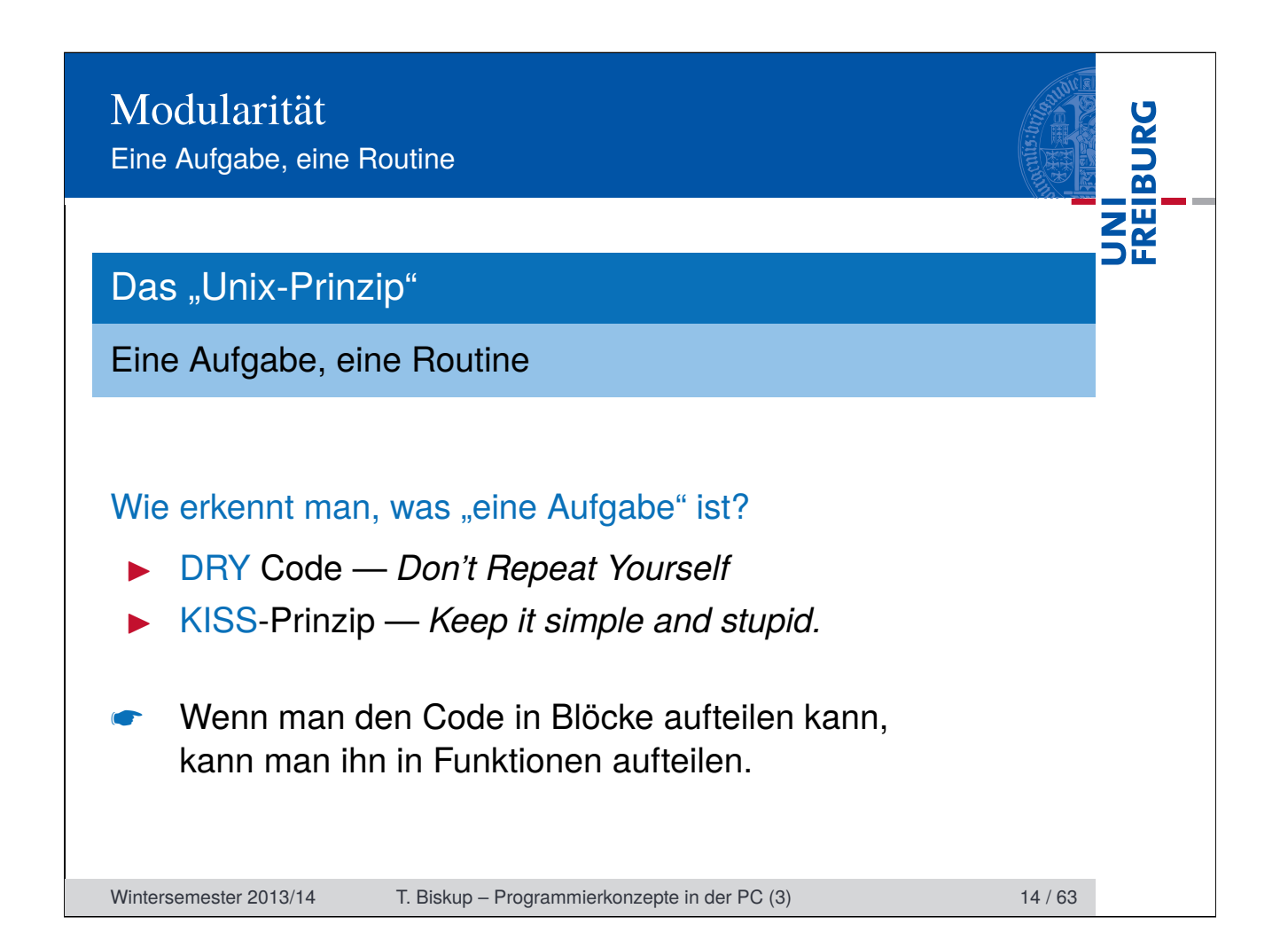

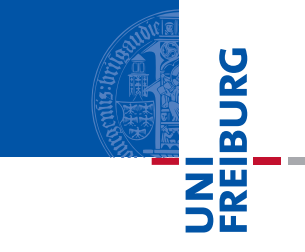

### Funktionen in Matlab

- I Funktionsname und Dateiname müssen übereinstimmen.
- I Nur eine Funktion pro Datei (Ausnahme: Unterfunktionen)

# Benennung von Funktionen in Matlab

- Matlab unterscheidet zwischen Groß- und Kleinschreibung.
- Funktionsnamen müssen mit einem Buchstaben beginnen.
- Sonderzeichen sind nicht erlaubt. (Ausnahme: "")
- Tipp: Sprechende Namen erhöhen die Lesbarkeit
- Tipp: Präfix zur Vermeidung von Doppelungen

Wintersemester 2013/14 T. Biskup – Programmierkonzepte in der PC (3) 15 / 63

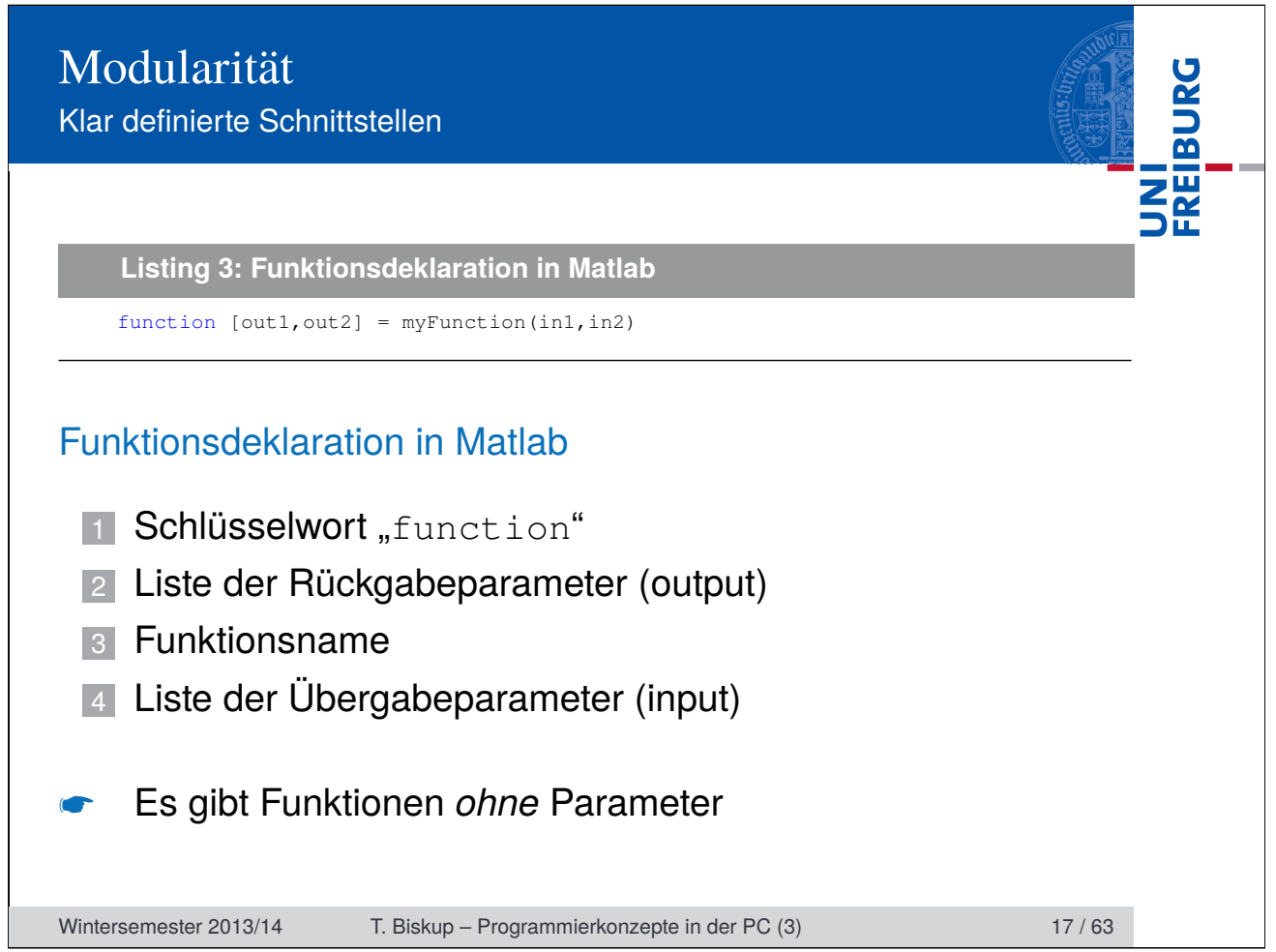

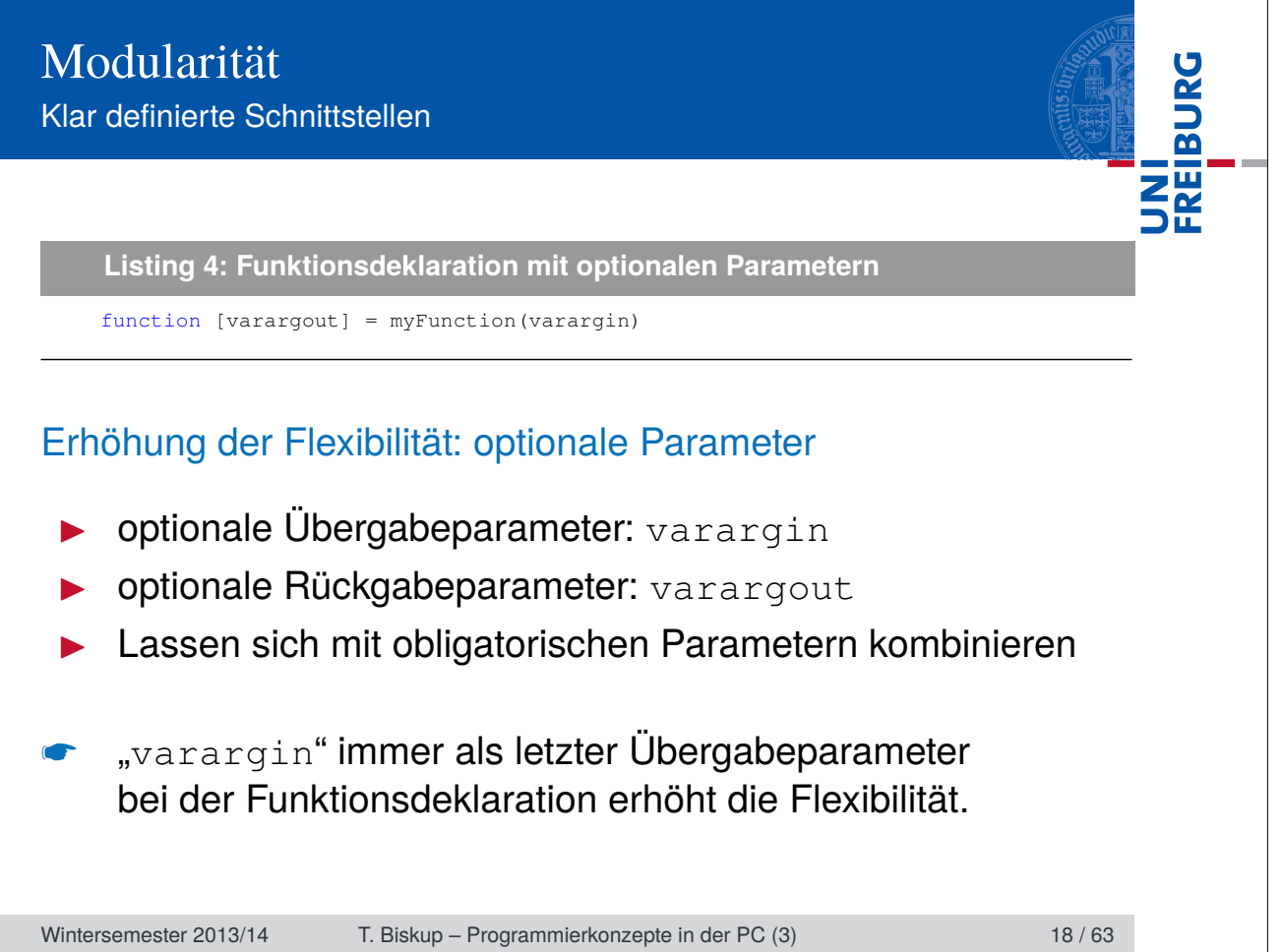

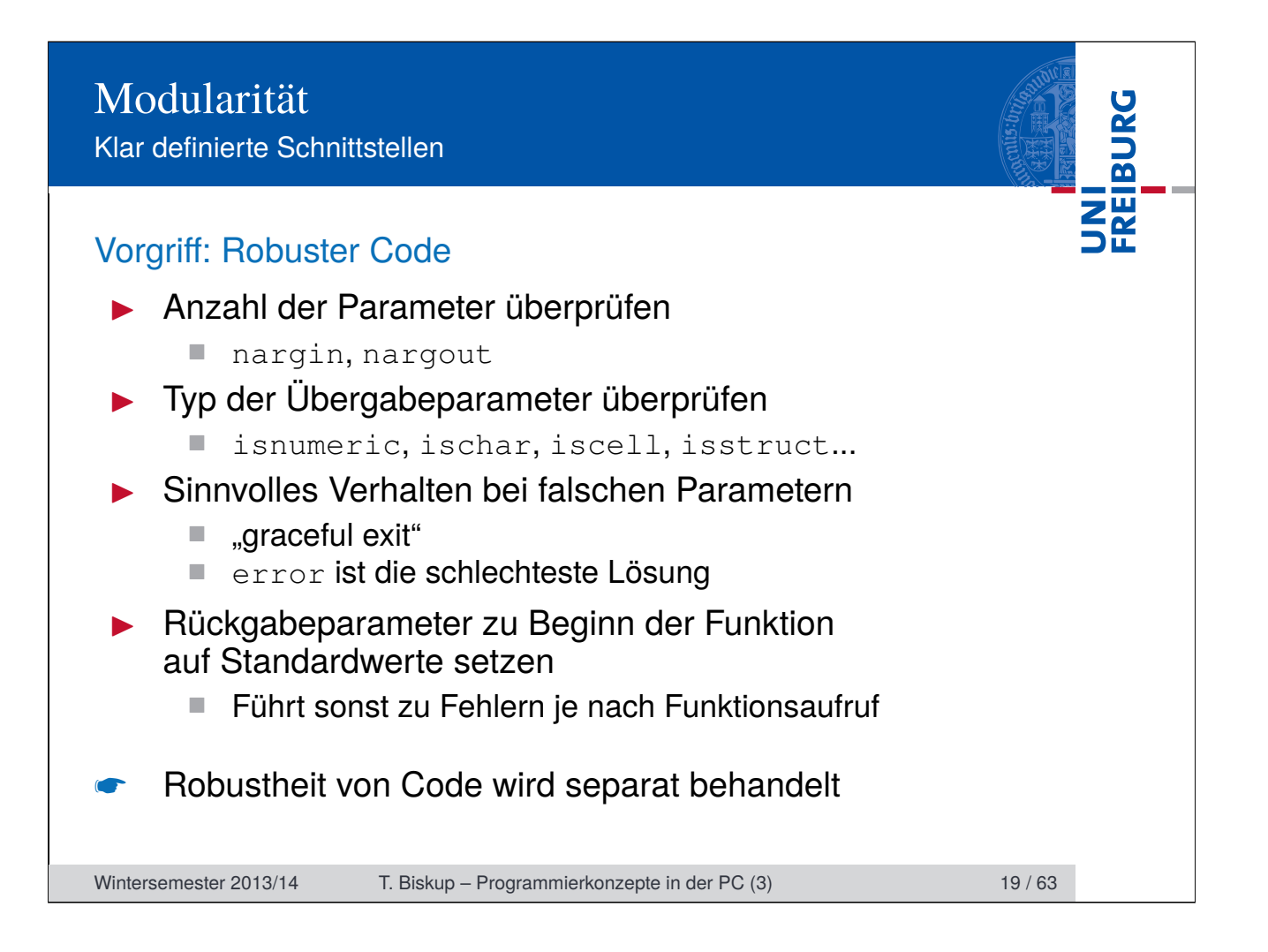

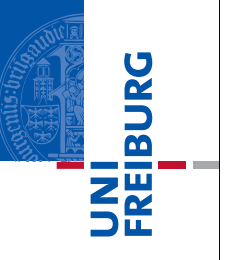

#### Stabilität von Schnittstellen

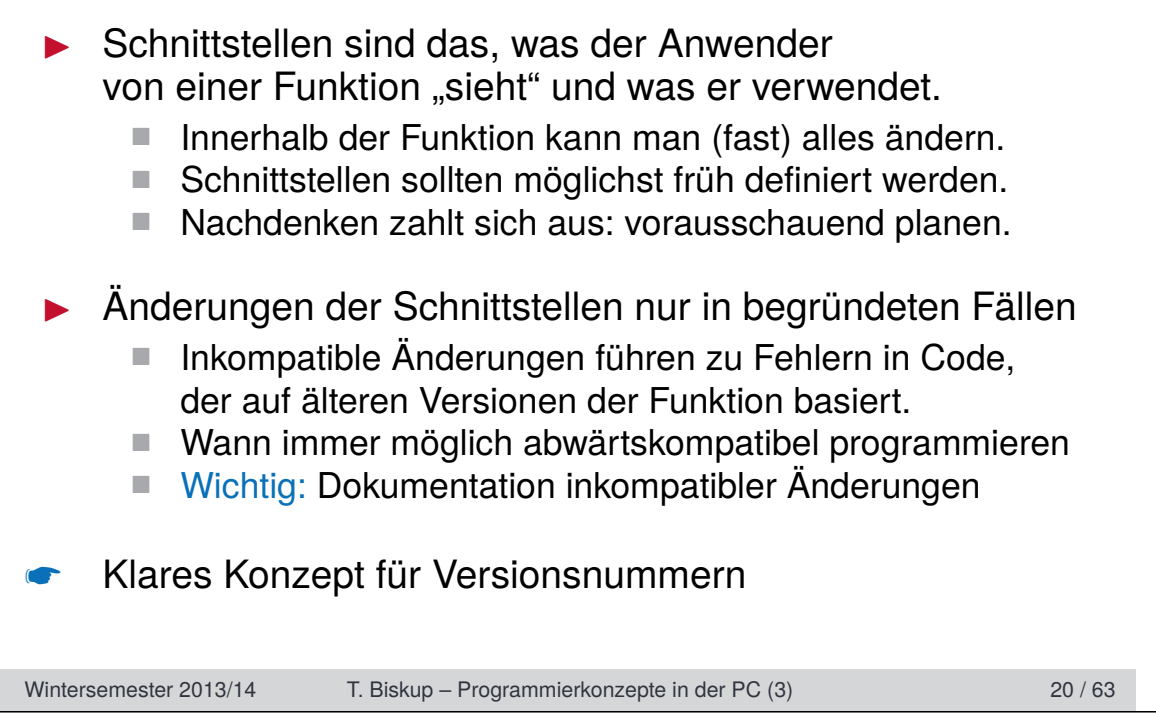

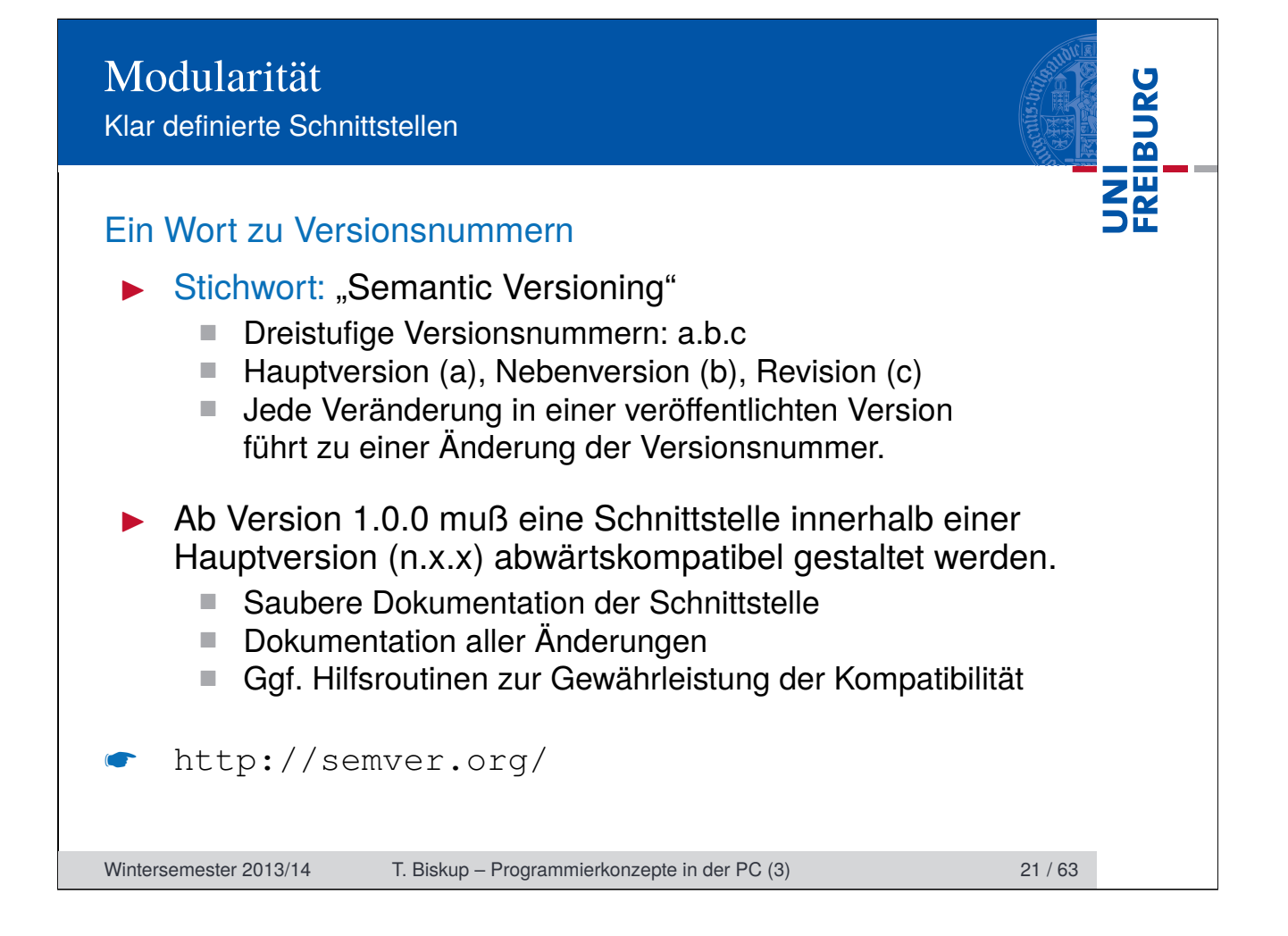

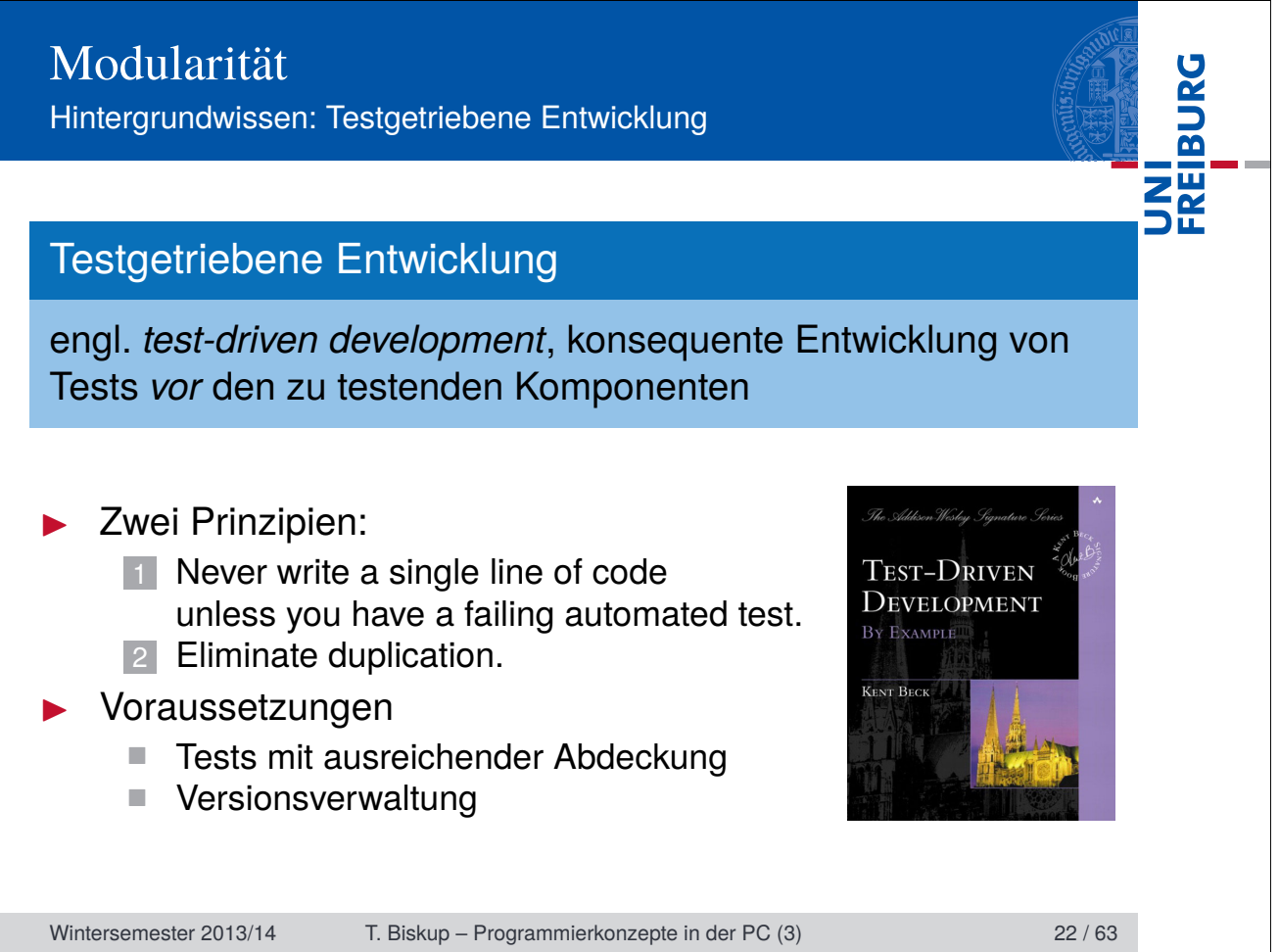

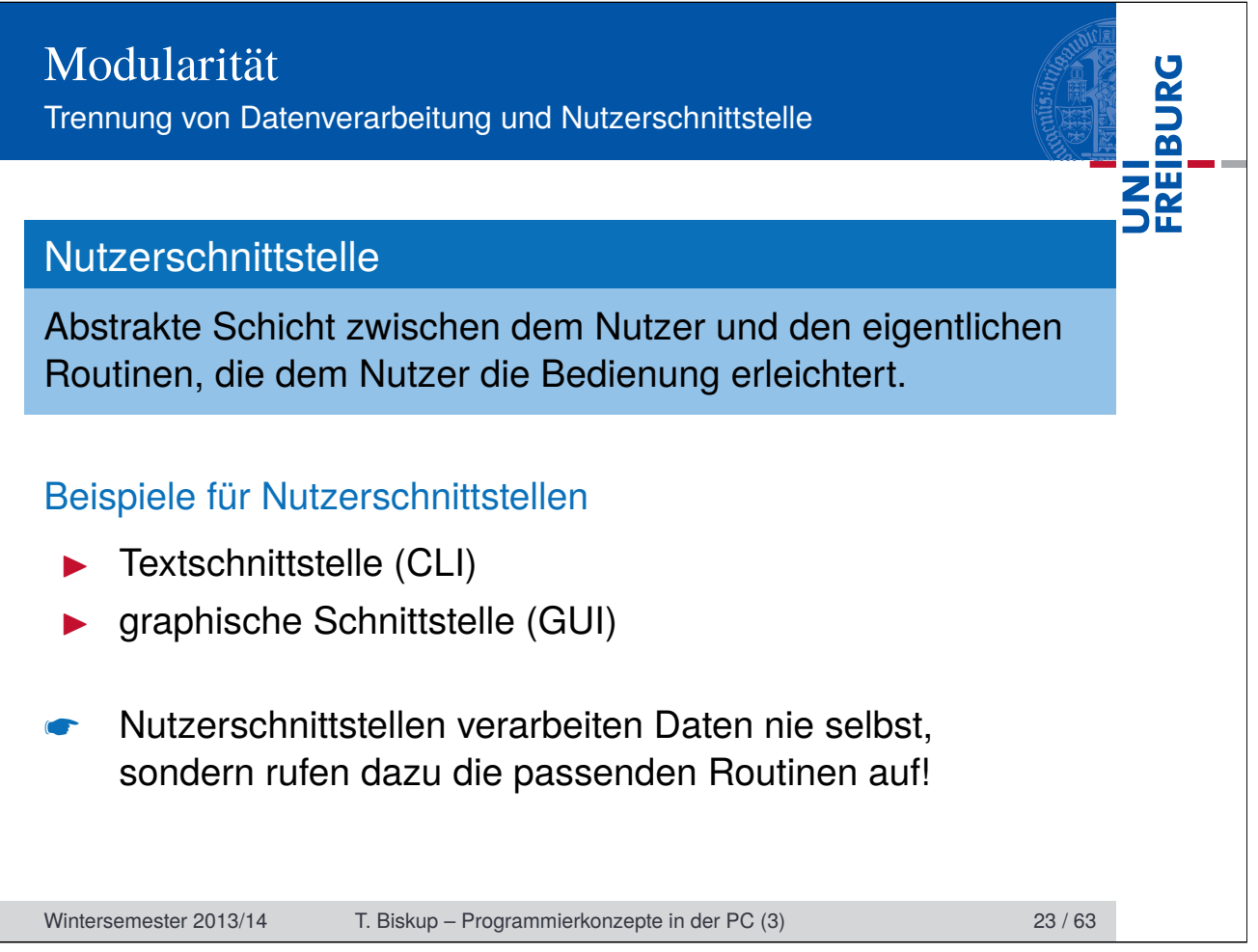

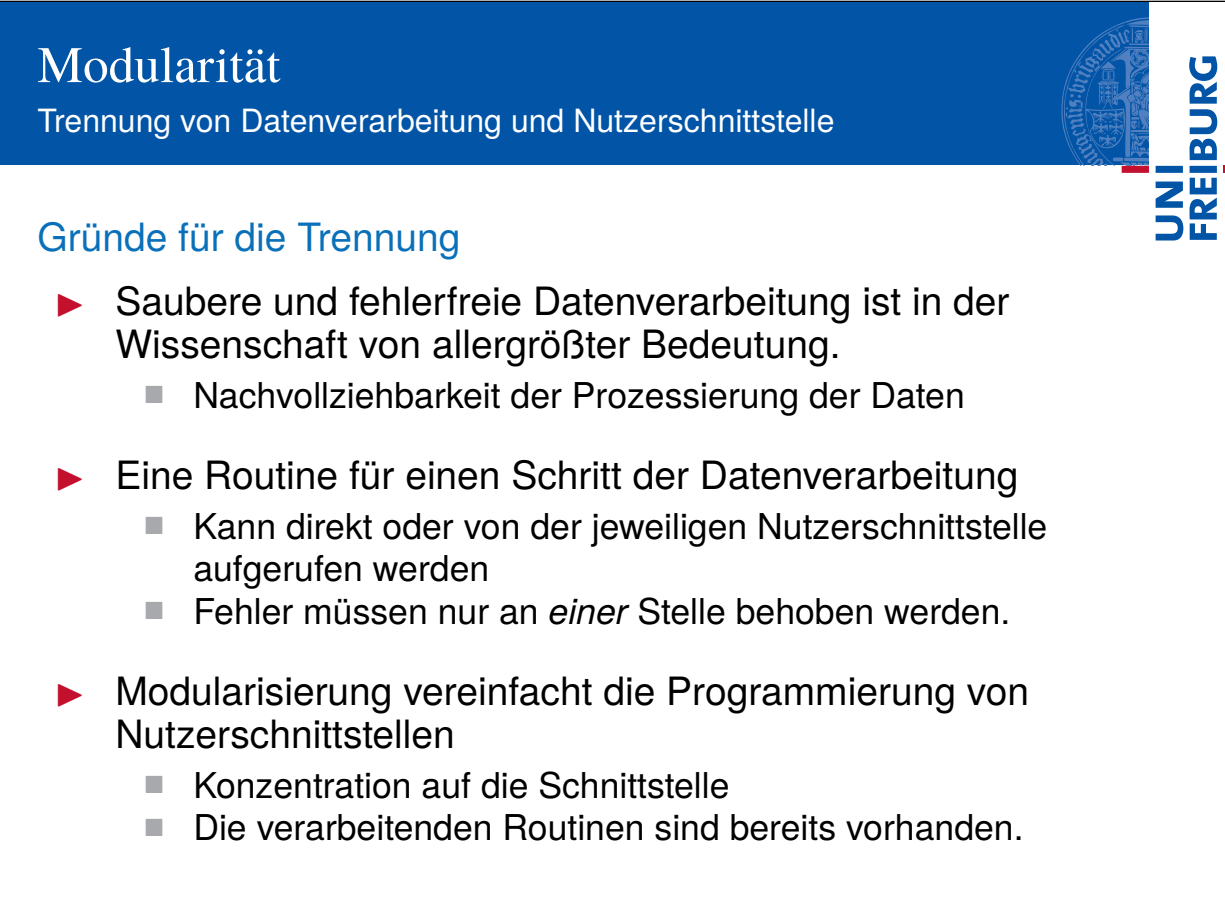

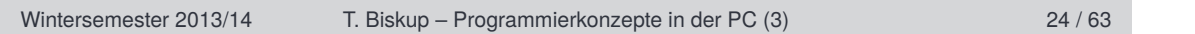

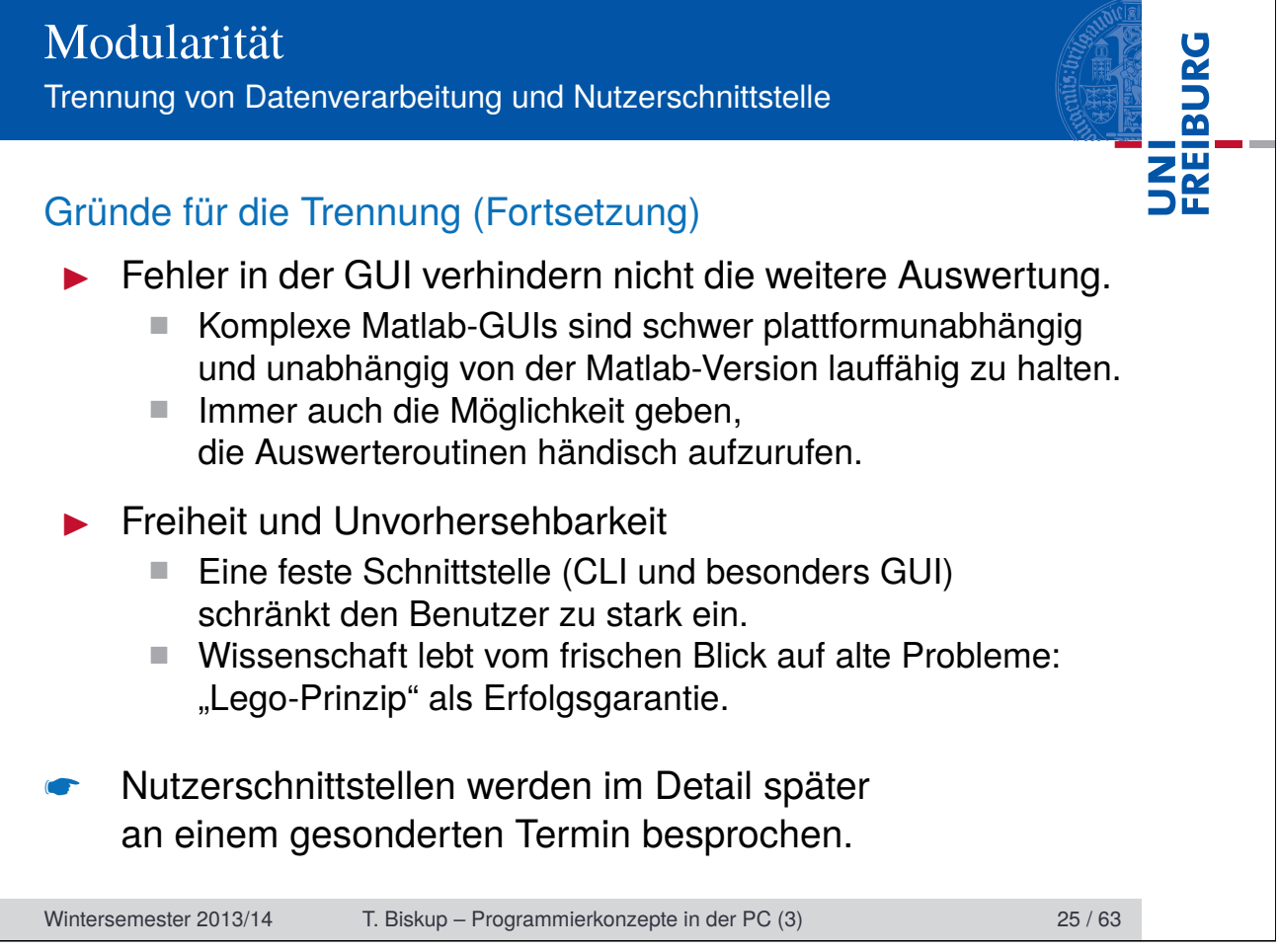

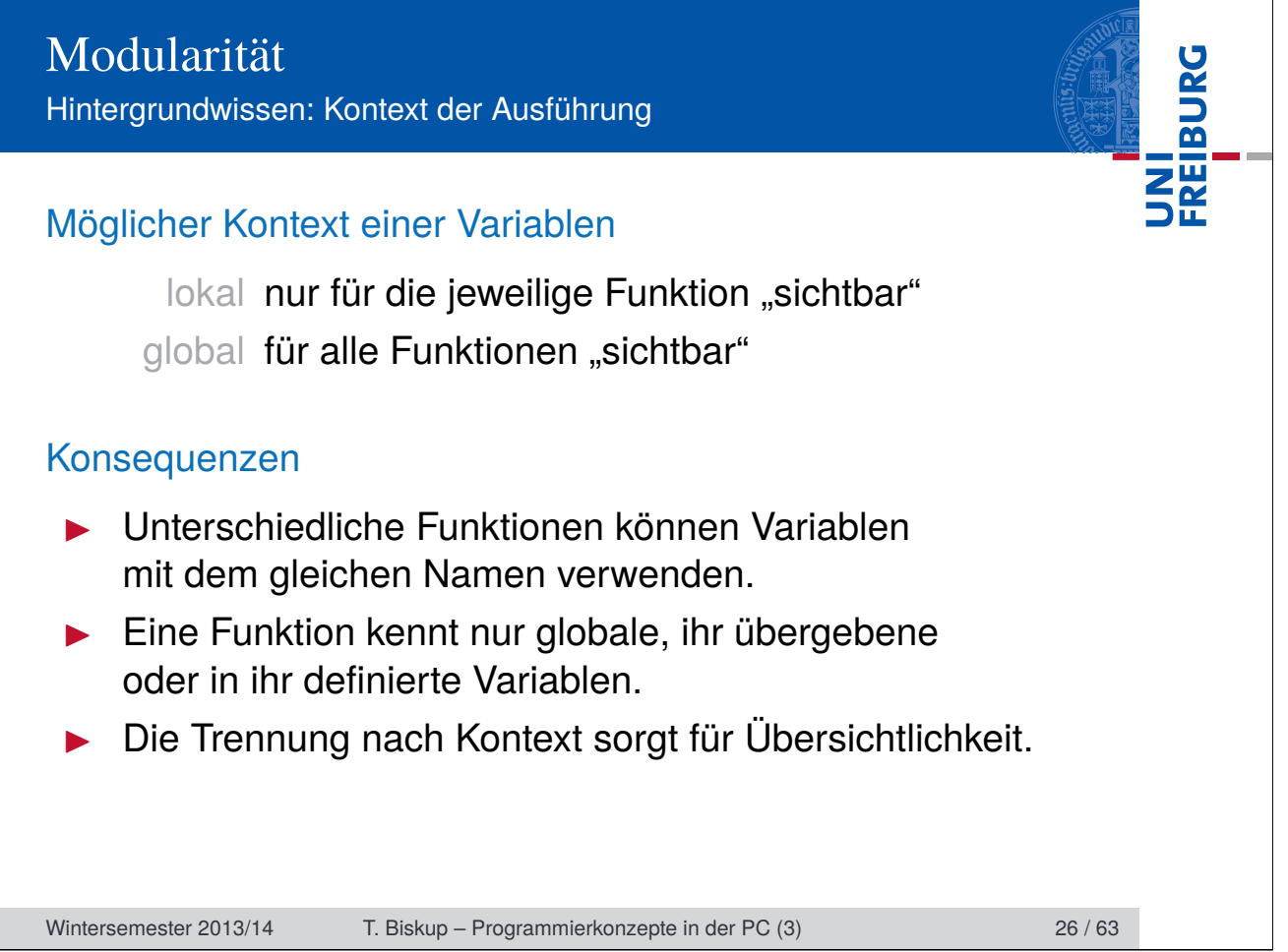

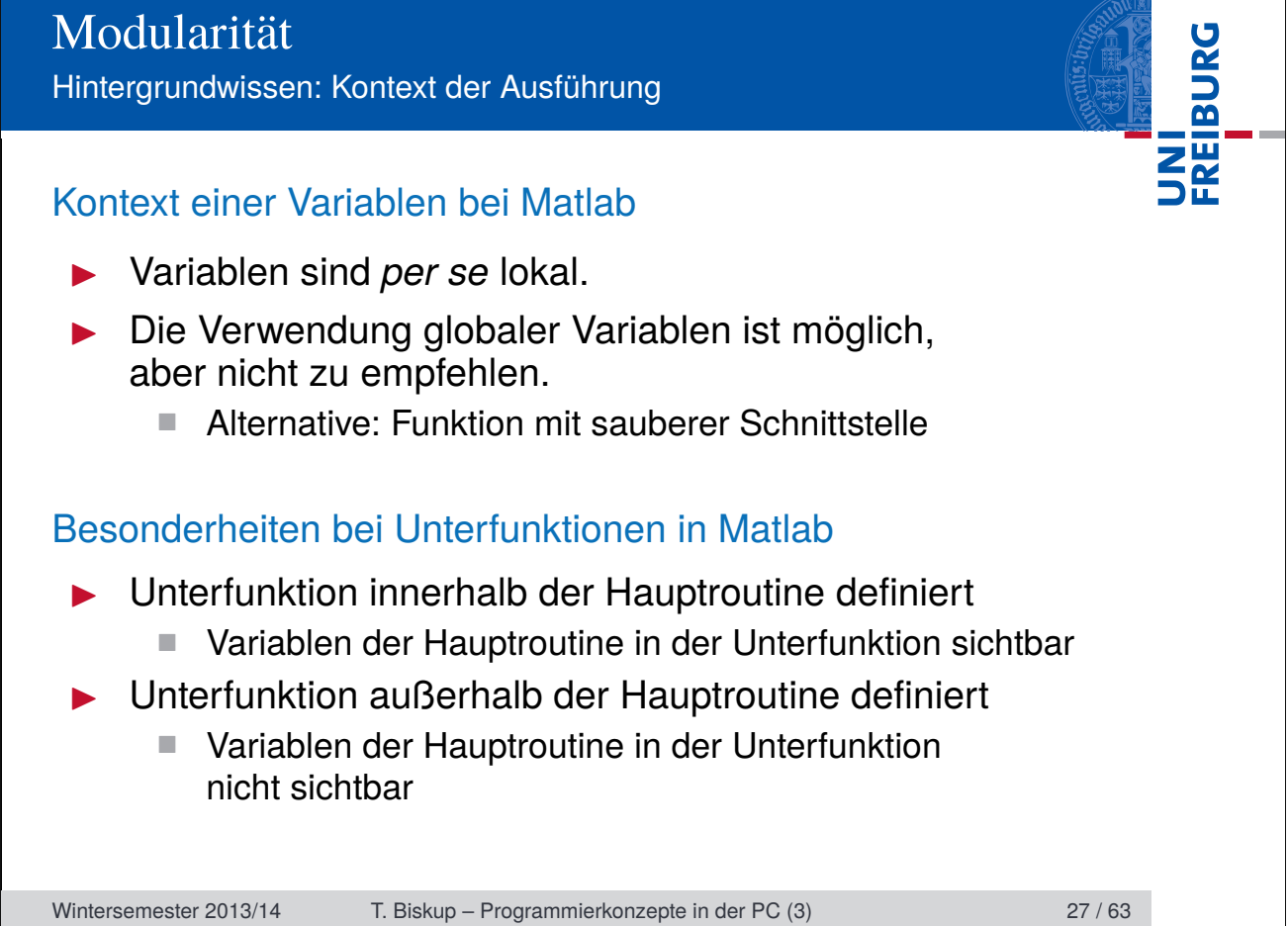

**SALDIC** 

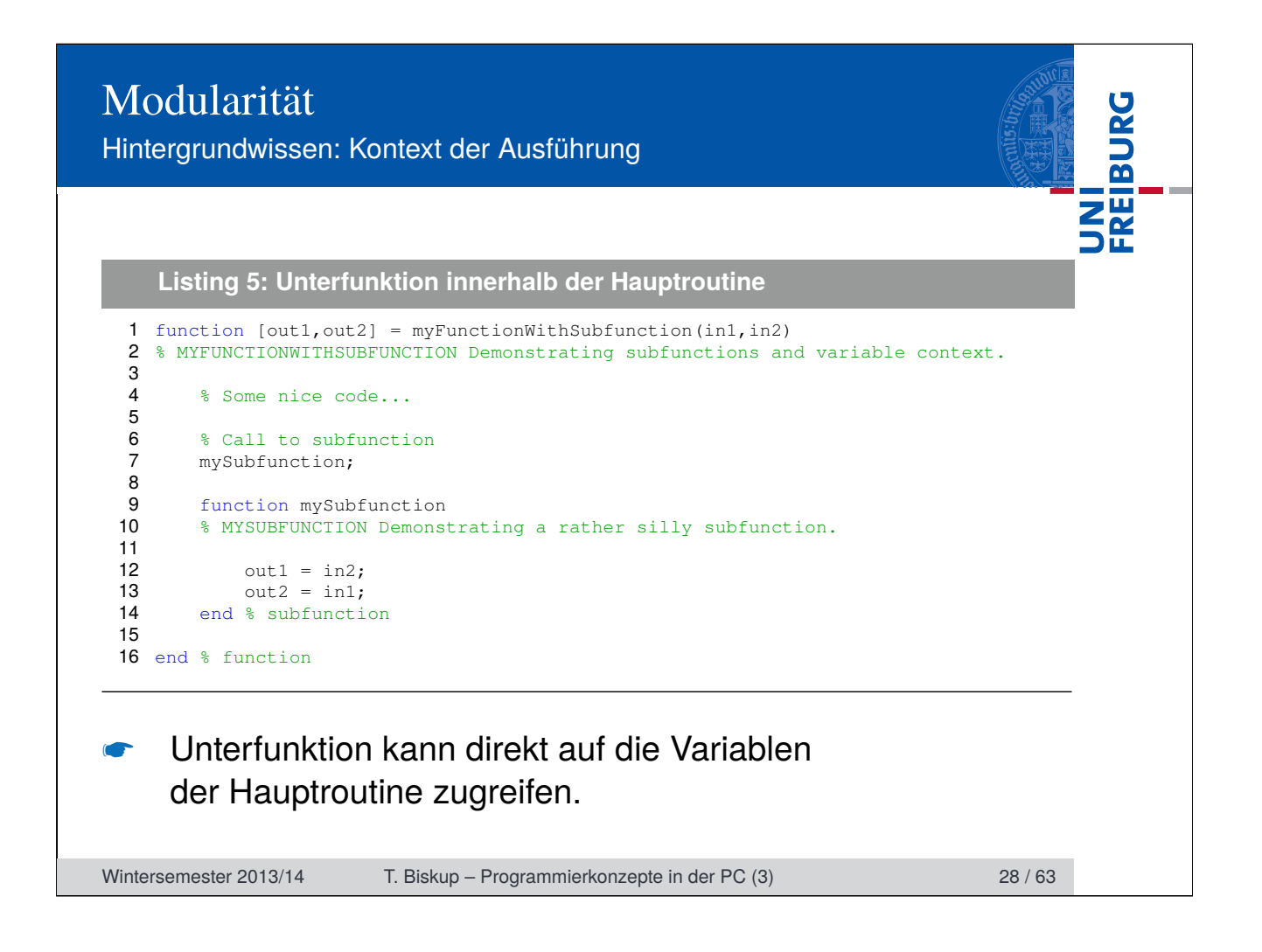

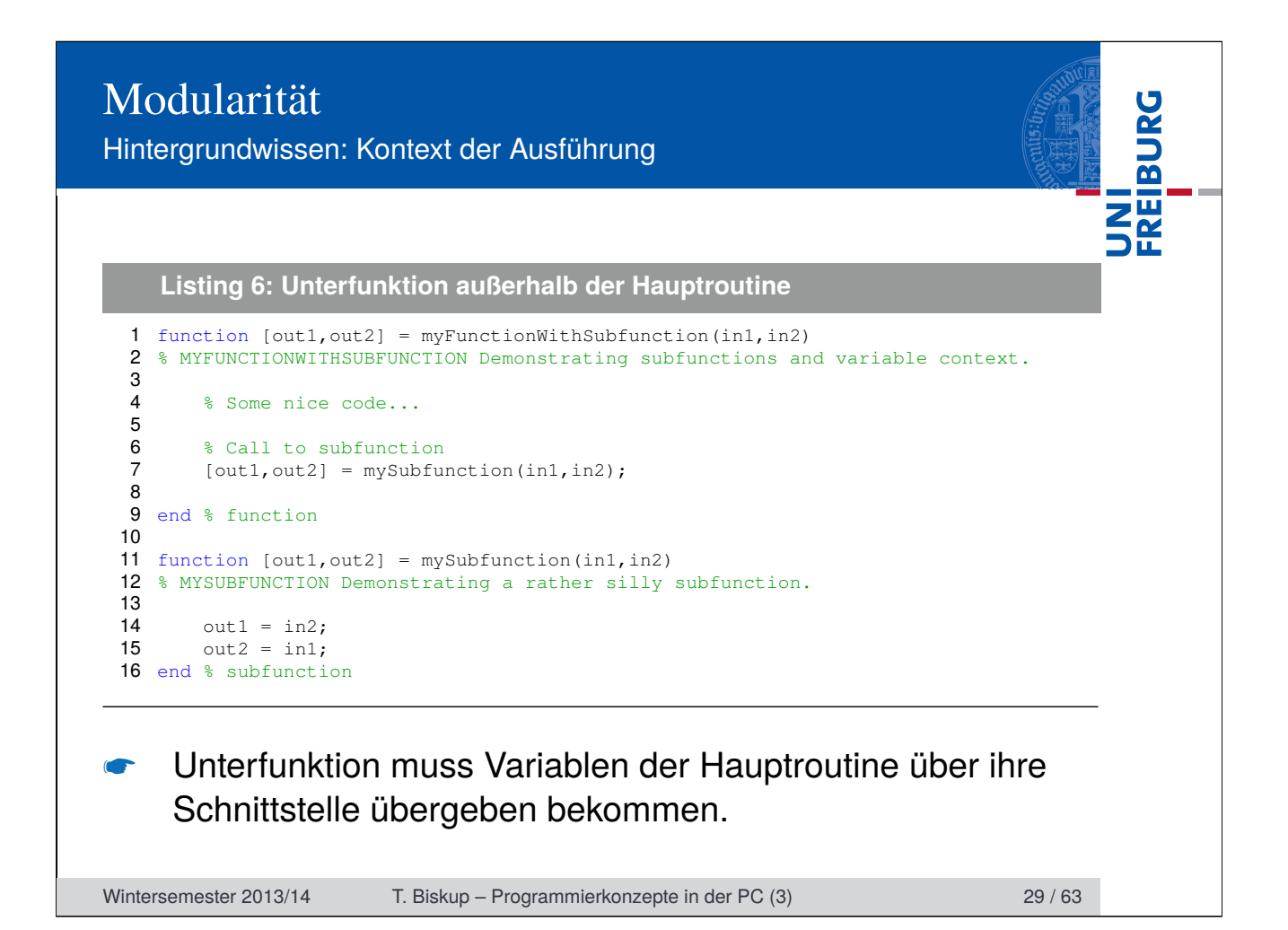

Hintergrundwissen: Kontext der Ausführung

#### Unterfunktionen in Matlab

- $\blacktriangleright$  Unterfunktion kann nur von der Hauptfunktion in der gleichen Datei aufgerufen werden.
- **IN Vorteil: Unterfunktion "versteckt"**
- $\blacktriangleright$  Nachteil: Codeduplizierung wahrscheinlich

#### Alternative: private-Verzeichnis

- ▶ Alle Funktionen in diesem Verzeichnis sind nur von Funktionen im Verzeichnis direkt darüber aufrufbar.
- ▶ Funktionen in diesem Verzeichnis erscheinen nicht im Matlab-Suchpfad.

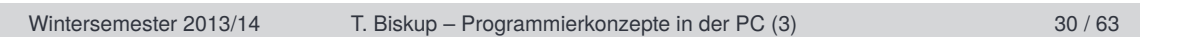

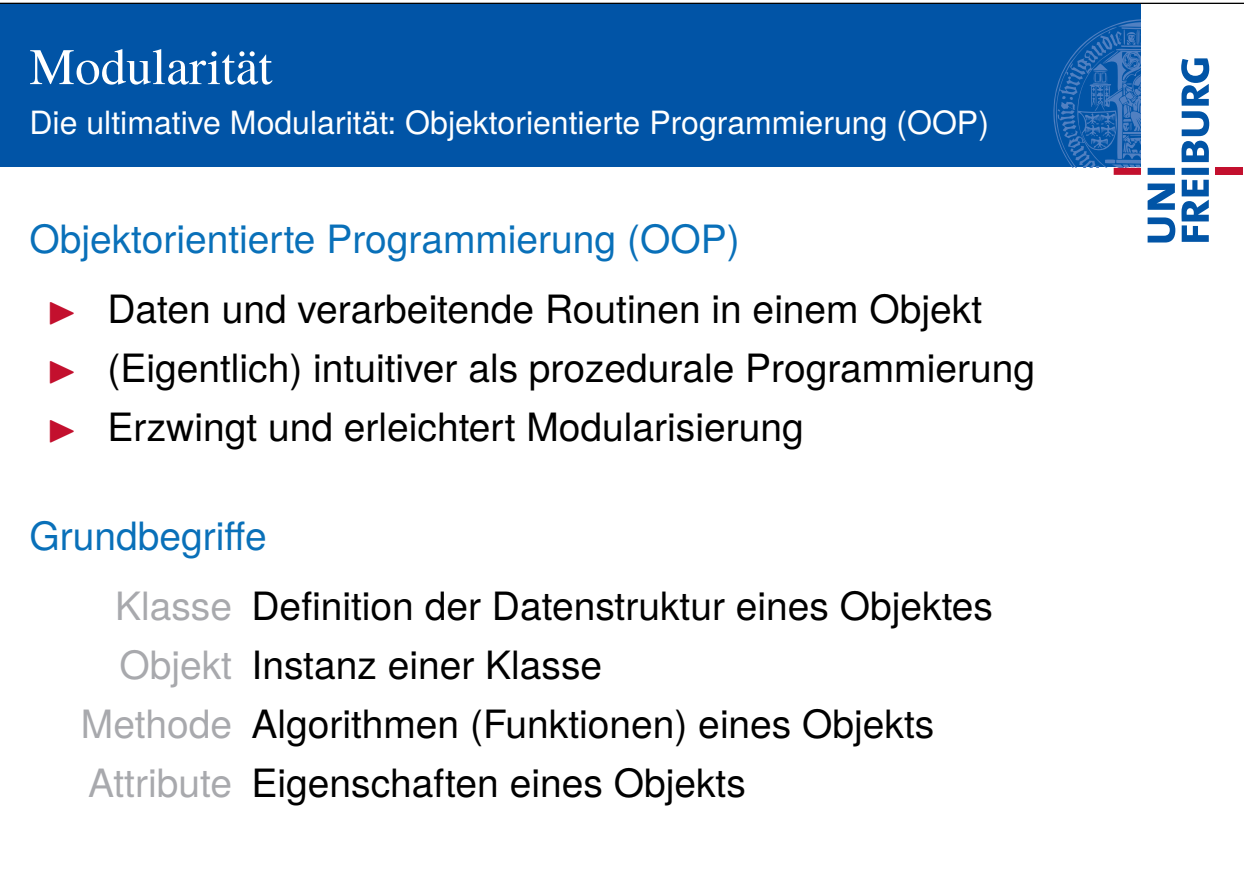

Wintersemester 2013/14 T. Biskup – Programmierkonzepte in der PC (3) 31 / 63

**College** 

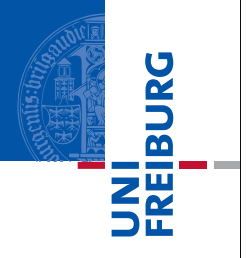

# Grundbegriffe (Fortsetzung)

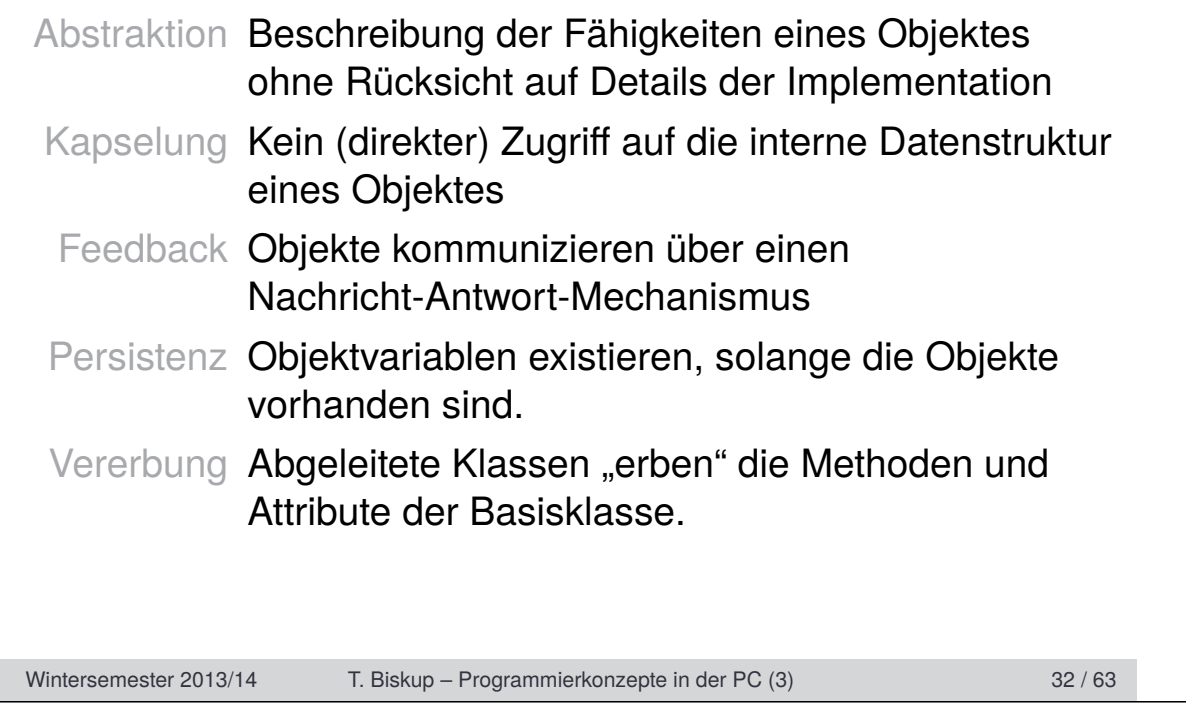

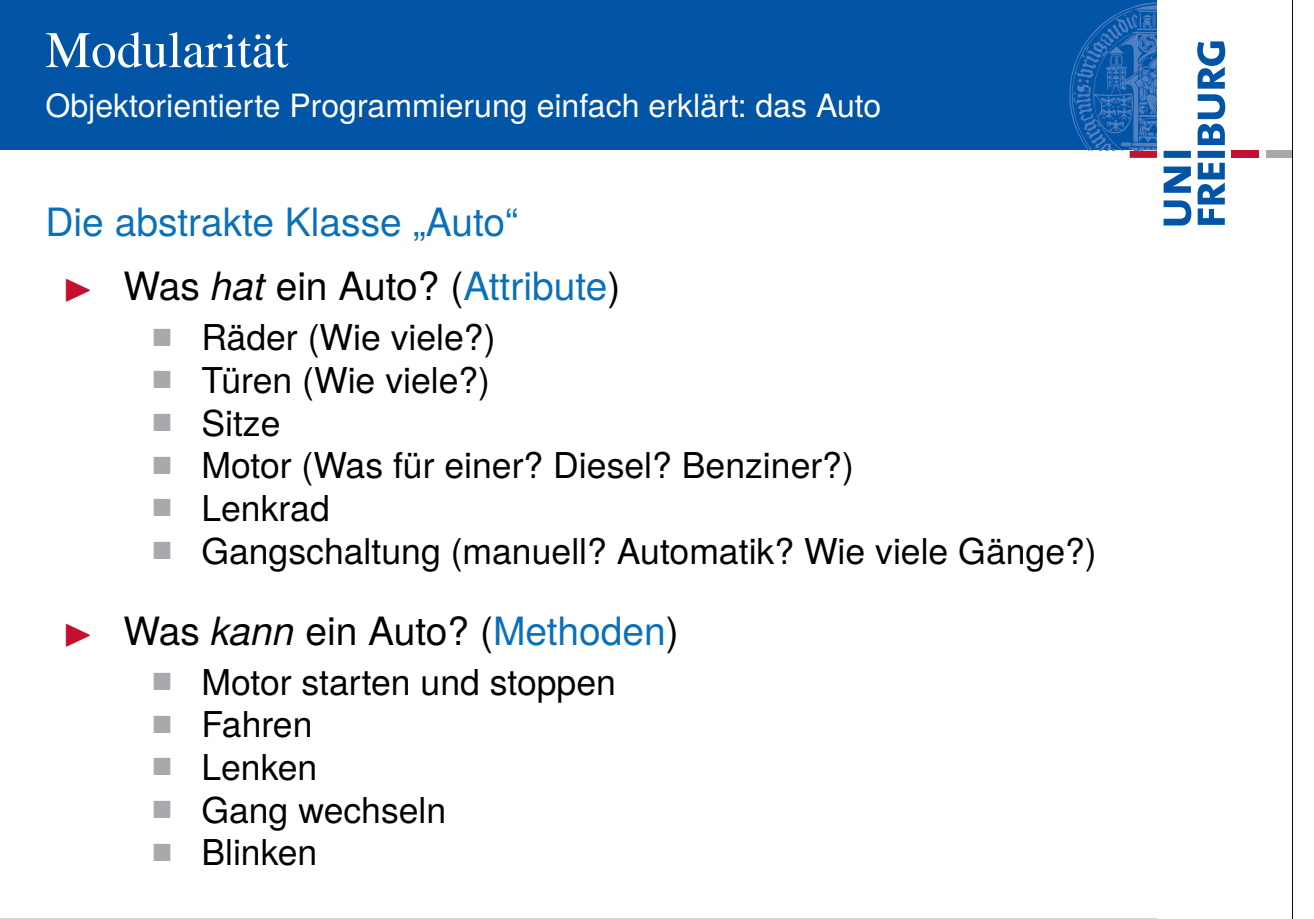

Wintersemester 2013/14 T. Biskup – Programmierkonzepte in der PC (3) 34 / 63

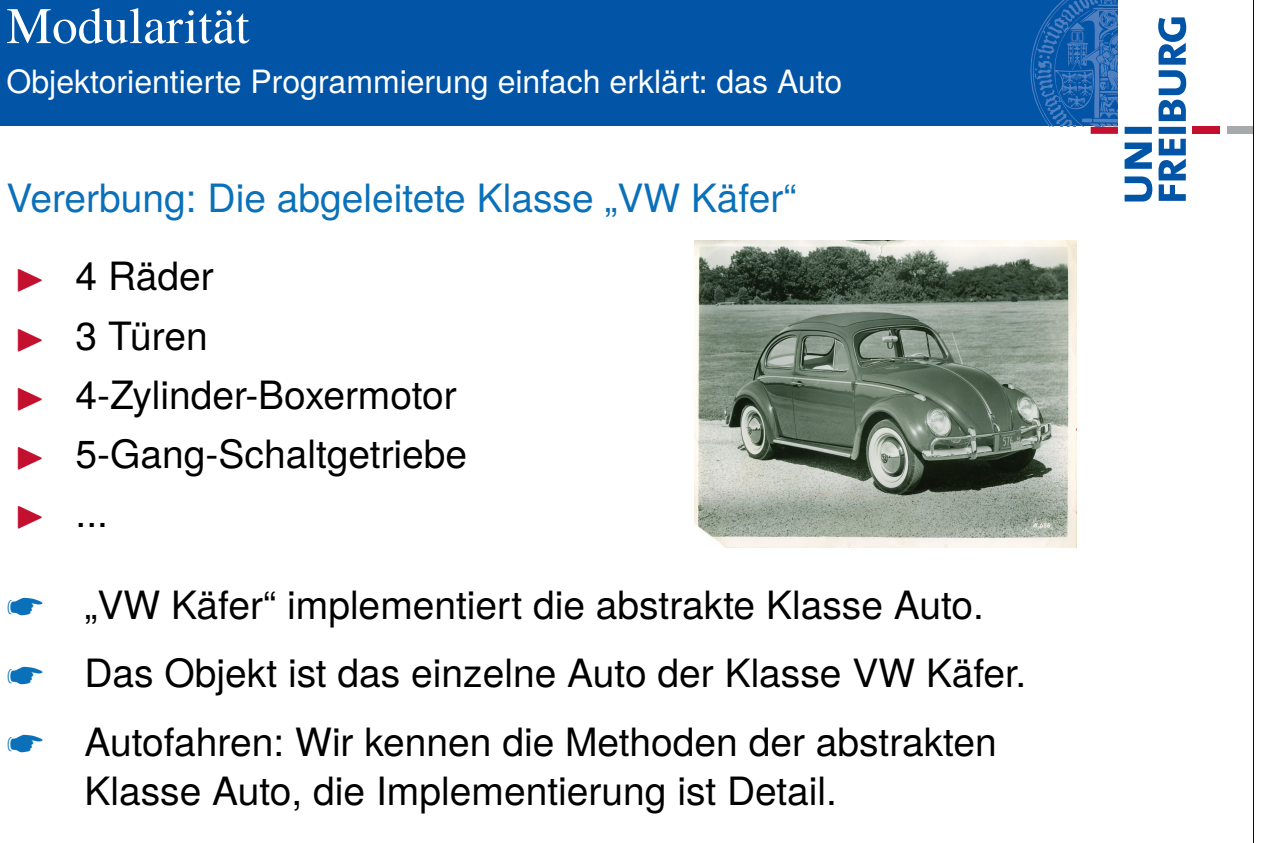

Wintersemester 2013/14 T. Biskup – Programmierkonzepte in der PC (3) 35 / 63

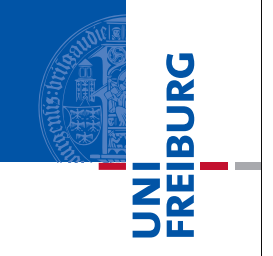

# Typische objektorientierte Programmiersprachen

- Smalltalk (damit fing alles an)
- $C++$
- I Java

### Matlab und Objektorientierung

- Auf den ersten Blick prozedural
- Intern stark objektorientiert, teils Java-basiert
- I Unterstützt (in neueren Versionen) Objekte und OOP

# Interessierte finden Details in den Matlab-Handbüchern.

Wintersemester 2013/14 T. Biskup – Programmierkonzepte in der PC (3) 36 / 63

# Dokumentation

Entscheidend für gute Code-Qualität

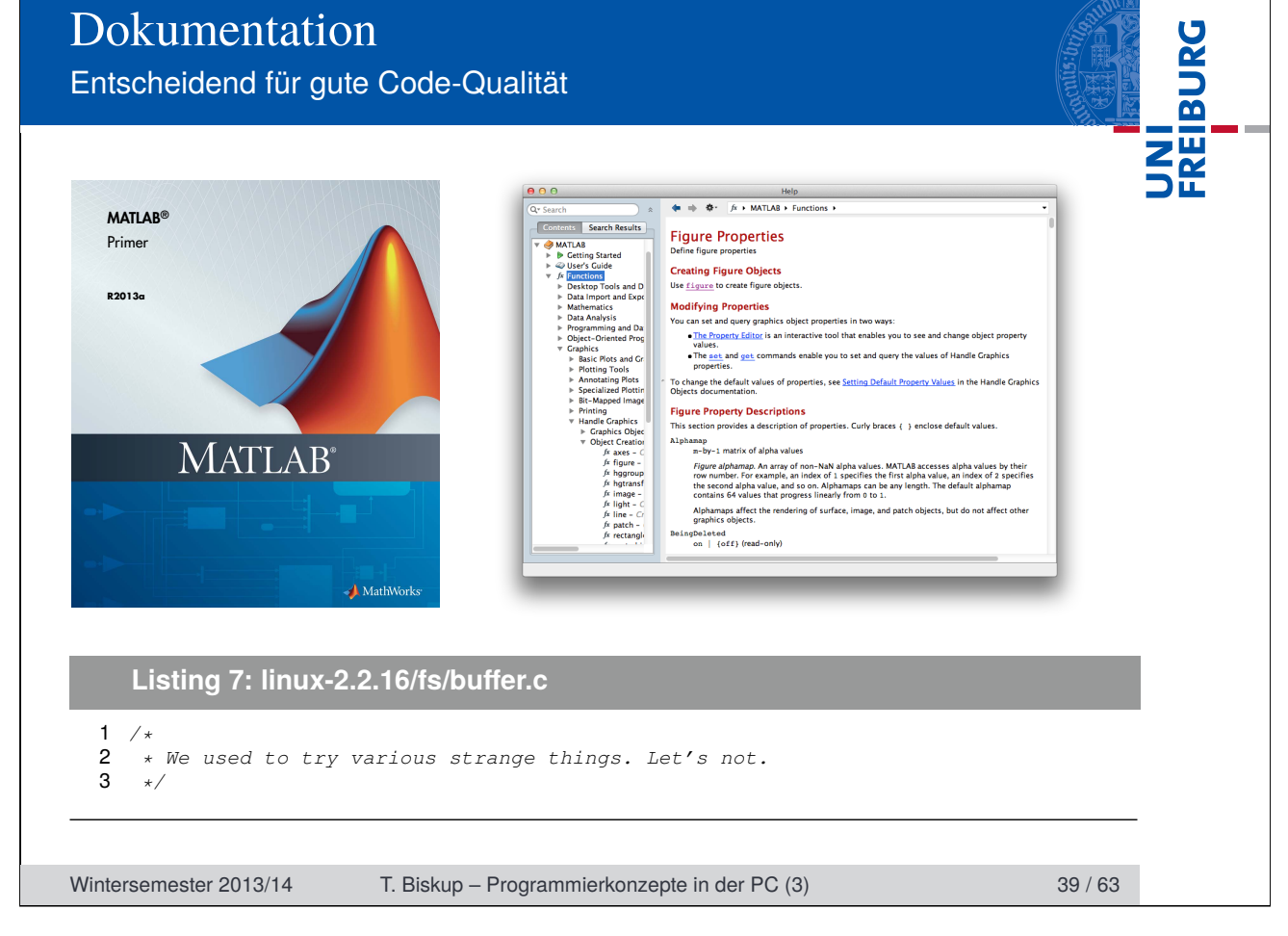

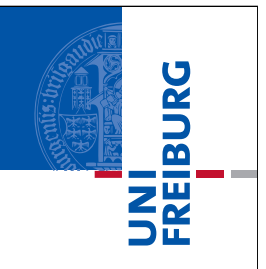

*Real programmers don't comment their code. If it was hard to write, it should be hard to read.*

## Warum dokumentieren?

- $\triangleright$  Weil andere das Programm nutzen/verstehen wollen.
- $\triangleright$  Weil man sich selbst nach zwei Monaten nicht mehr daran erinnern kann, was man da programmiert hat.
- $\blacktriangleright$  Weil wir in aller Regel zu schlecht programmieren.
- $\triangleright$  Weil Dokumentation (gerade von Konzepten) für die weitere Entwicklung sehr hilfreich ist.
- Weil nur sauberer (dokumentierter) Code Zukunft hat.

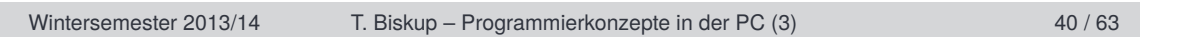

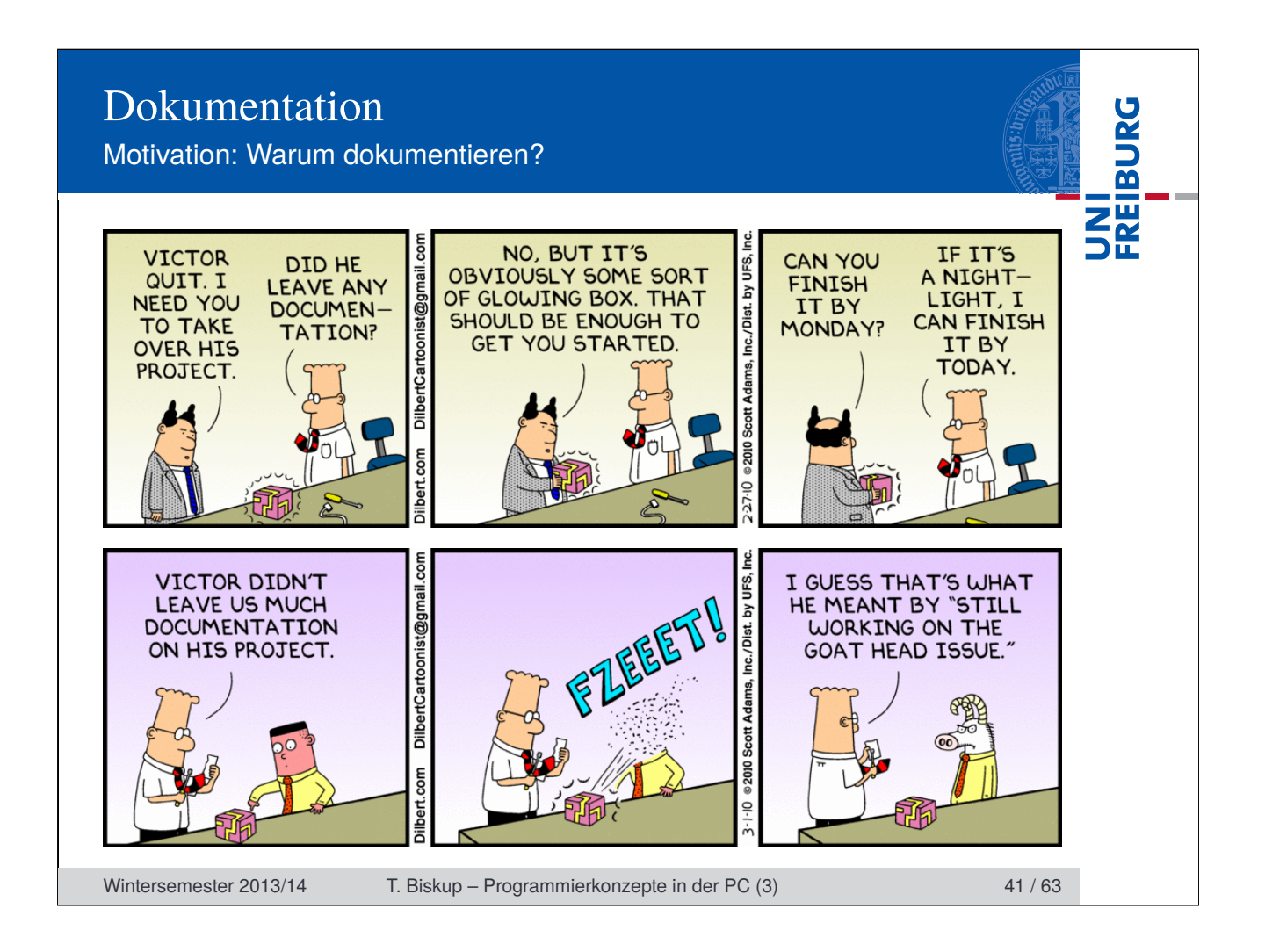

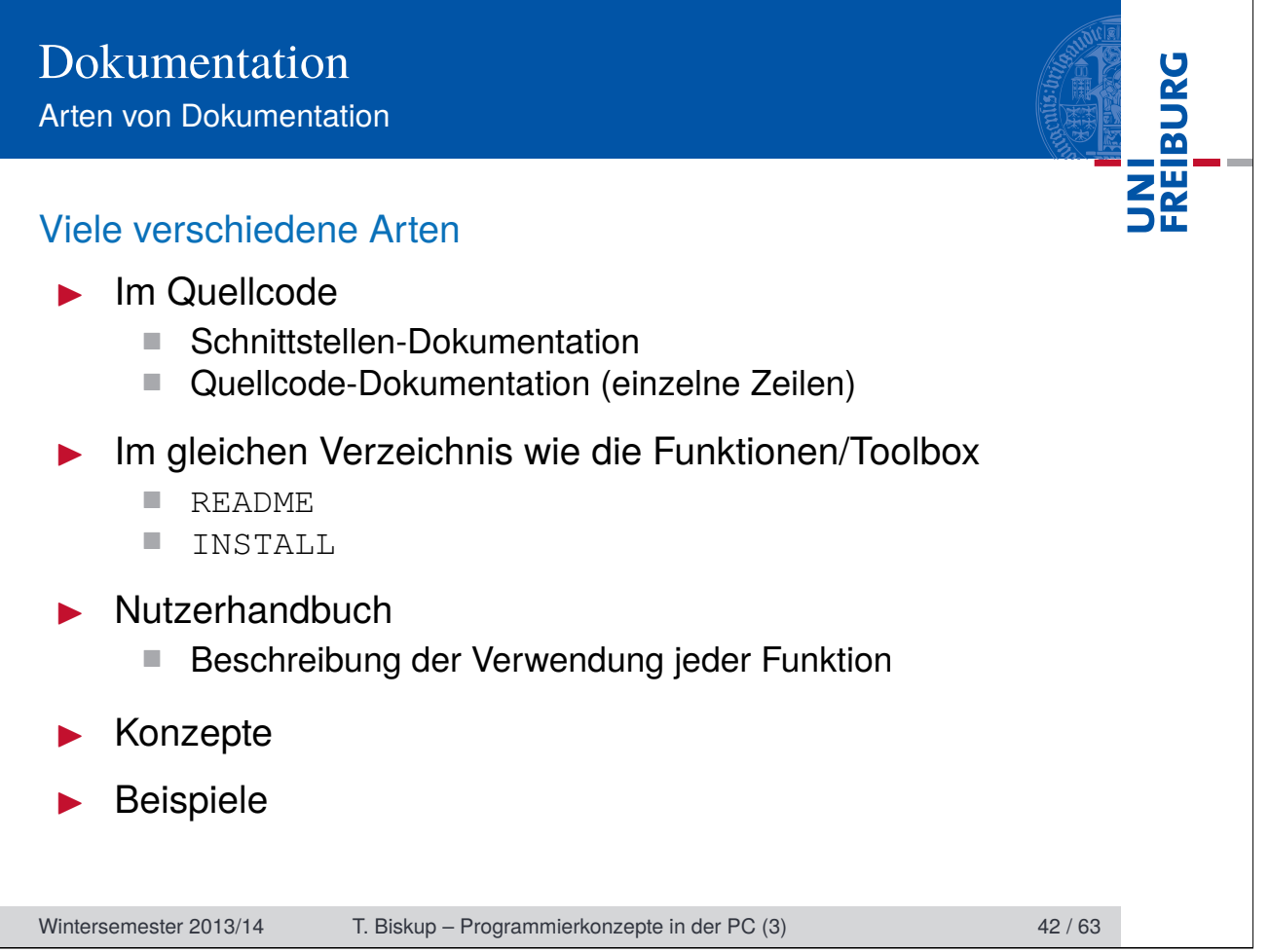

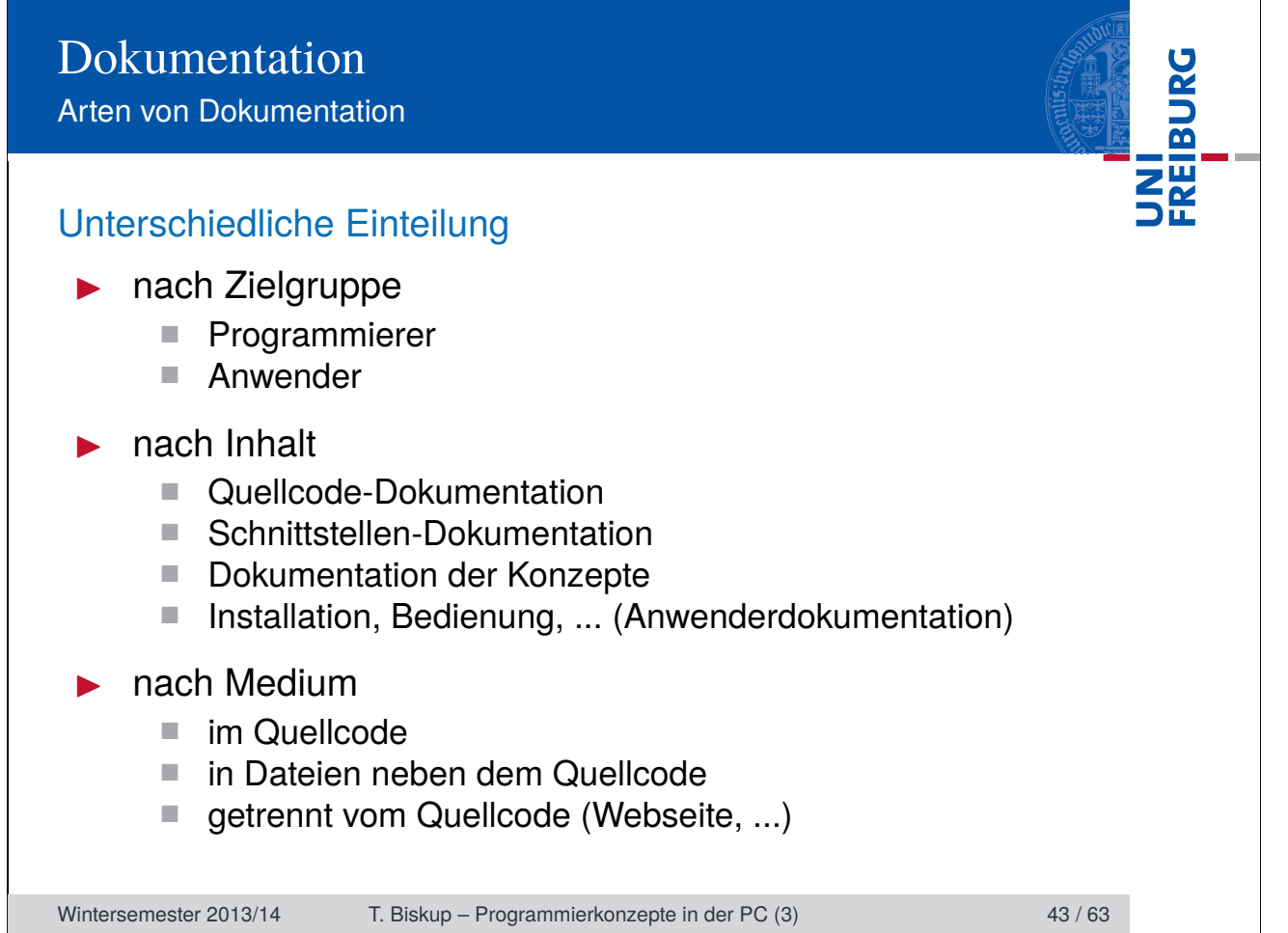

# Dokumentation im Code

### Kein Code ohne Dokumentation

#### **Listing 8: linux-2.2.16/lib/vsprintf.c**

- 1 */\* vsprintf.c -- Lars Wirzenius & Linus Torvalds.*
- <sup>2</sup> *\** <sup>3</sup> *\* Wirzenius wrote this portably, Torvalds fucked it up :-)*
- 4 *\*/*

#### **Listing 9: linux-2.2.16/fs/buer.c**

- 
- <sup>1</sup> */\** <sup>2</sup> *\* After several hours of tedious analysis, the following*
- 3 *\* hash function won. Do not mess with it... -DaveM*
- 4 *\*/*

#### **Listing 10: linux-2.0.38/arch/m68k/atari/atafb.c**

- 1 */\* Nobody will ever see this message :-) \*/*
- 2 panic("Cannot initialize video hardware\n");

Wintersemester 2013/14 T. Biskup – Programmierkonzepte in der PC (3) 45 / 63

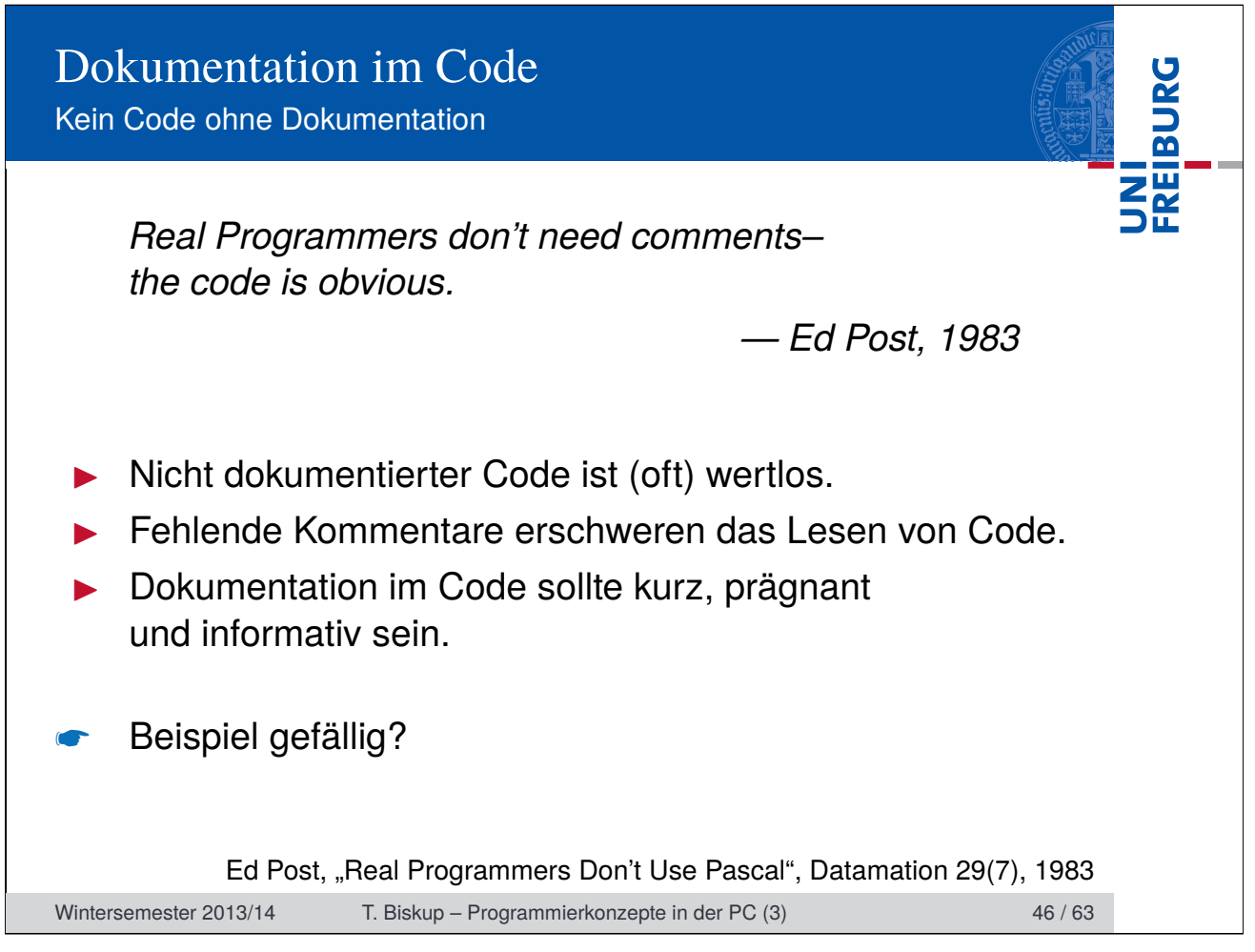

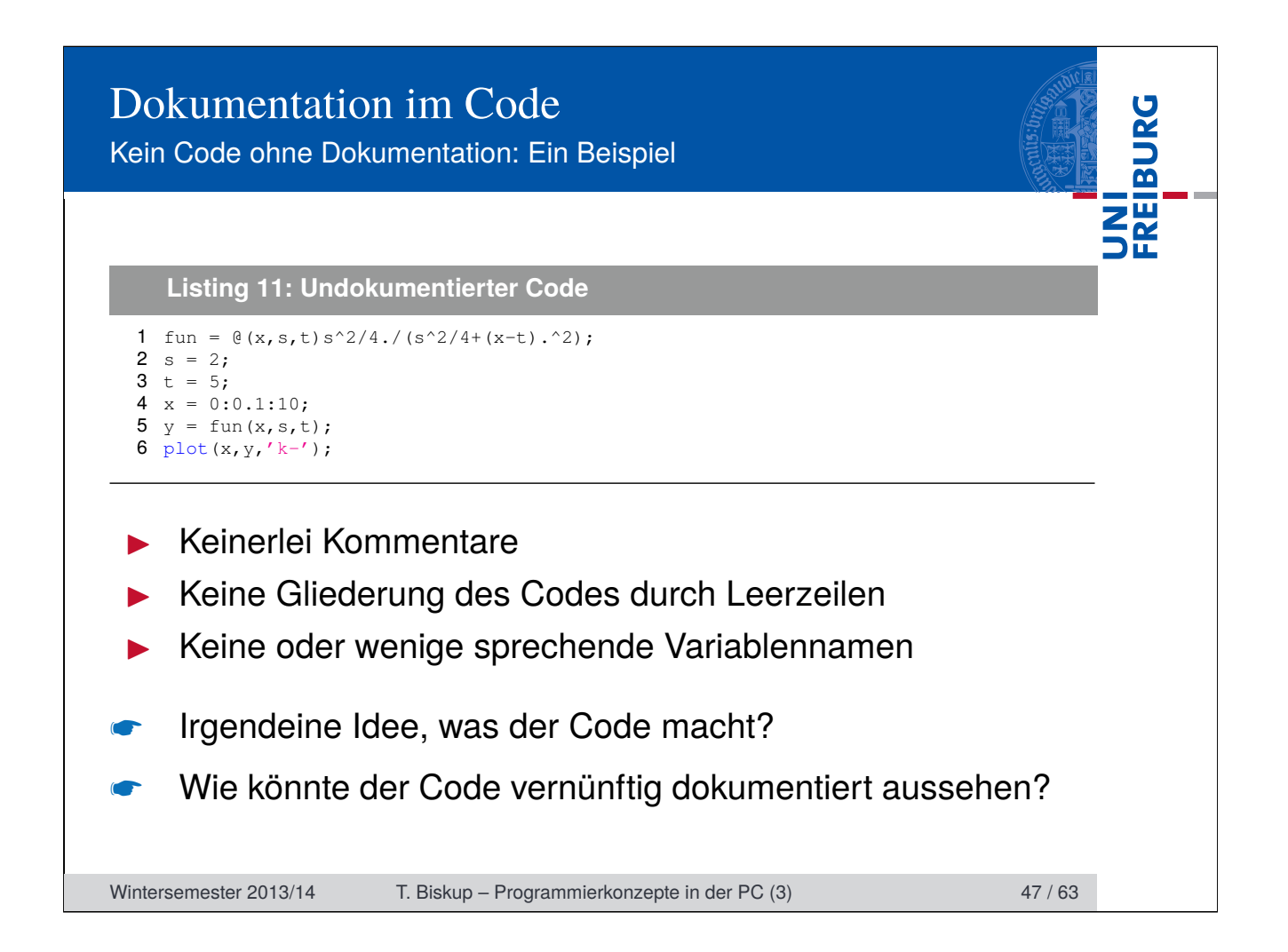

# Dokumentation im Code

Kein Code ohne Dokumentation: Ein Beispiel

**Listing 12: Dokumentierter Code (lorentzian.m)**

1 % LORENTZIAN Plot Lorentzian curve with fixed height. 2 3 % (c) 2013-14, Till Biskup <till.biskup@physchem.uni-freiburg.de> 4 % 2014-01-14 5 6 % Define Lorentzian with fixed height 7 % s - width of the curve (FWHM)  $8 \text{ }$   $\text{*}$  t - position of the maximum 9 Lorentzian =  $(8(x, s, t) s^2/4.7(s^2/4+(x-t).2);$ 10 11 % Define values for Lorentzian curve 12  $width = 2;$ 13 maxpos =  $5;$ 14 15 % Define x,y vectors 16  $x = 0:0.1:10;$ 17  $y =$  Lorentzian  $(x, width, maxpos)$ ; 18 19 % Plot 20 plot(x,y,'k-');

Wintersemester 2013/14 T. Biskup – Programmierkonzepte in der PC (3) 49 / 63

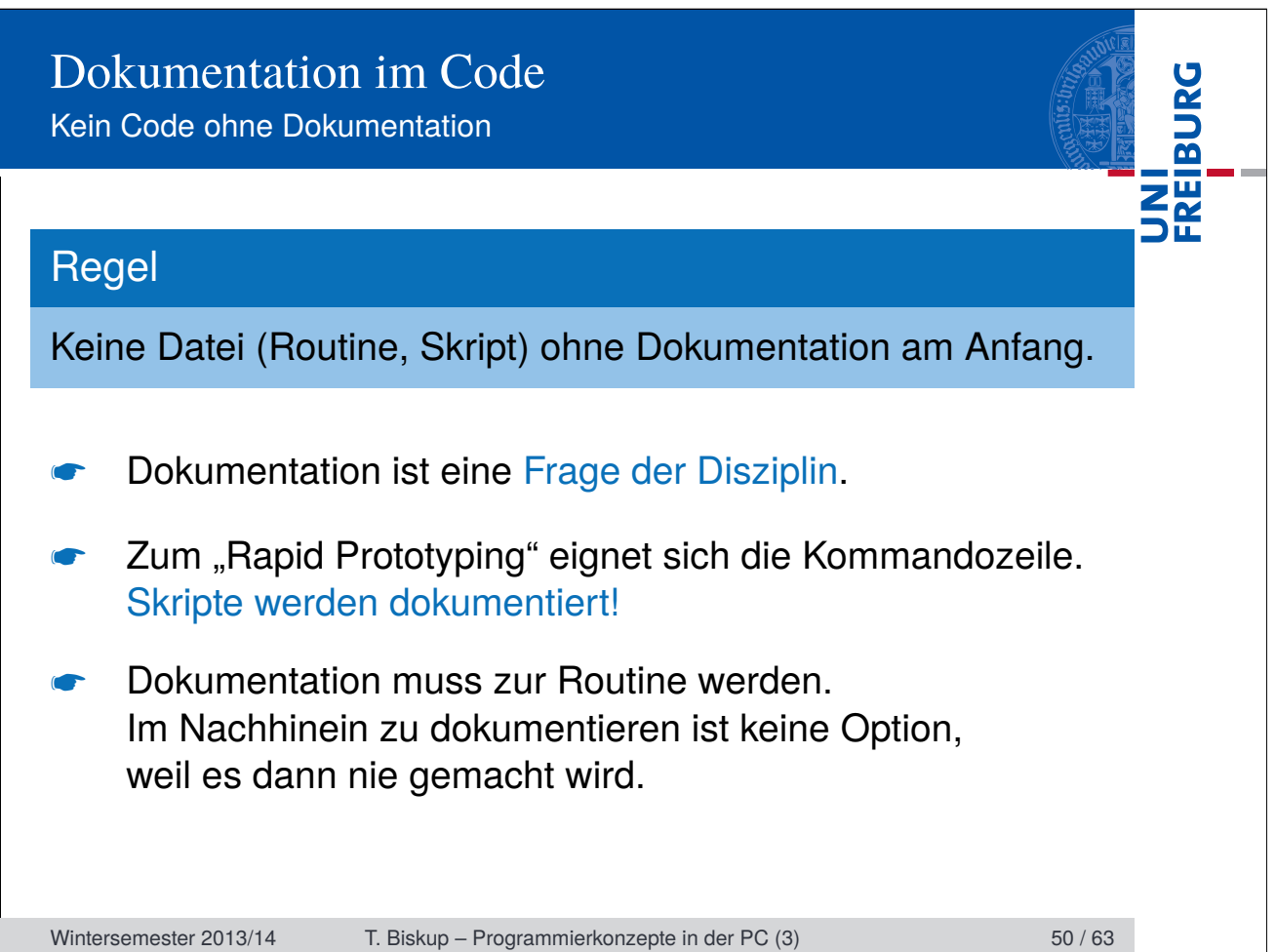

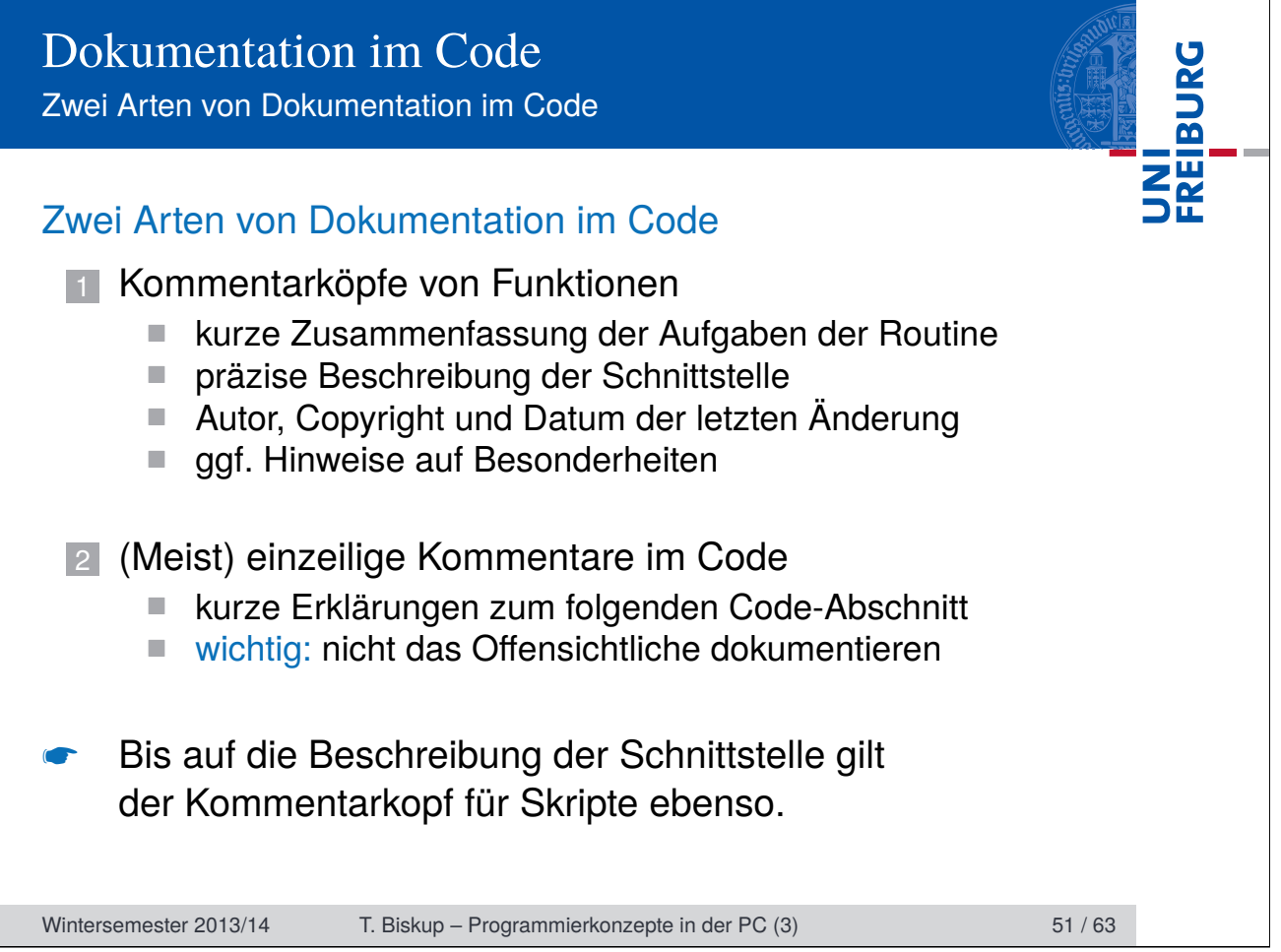

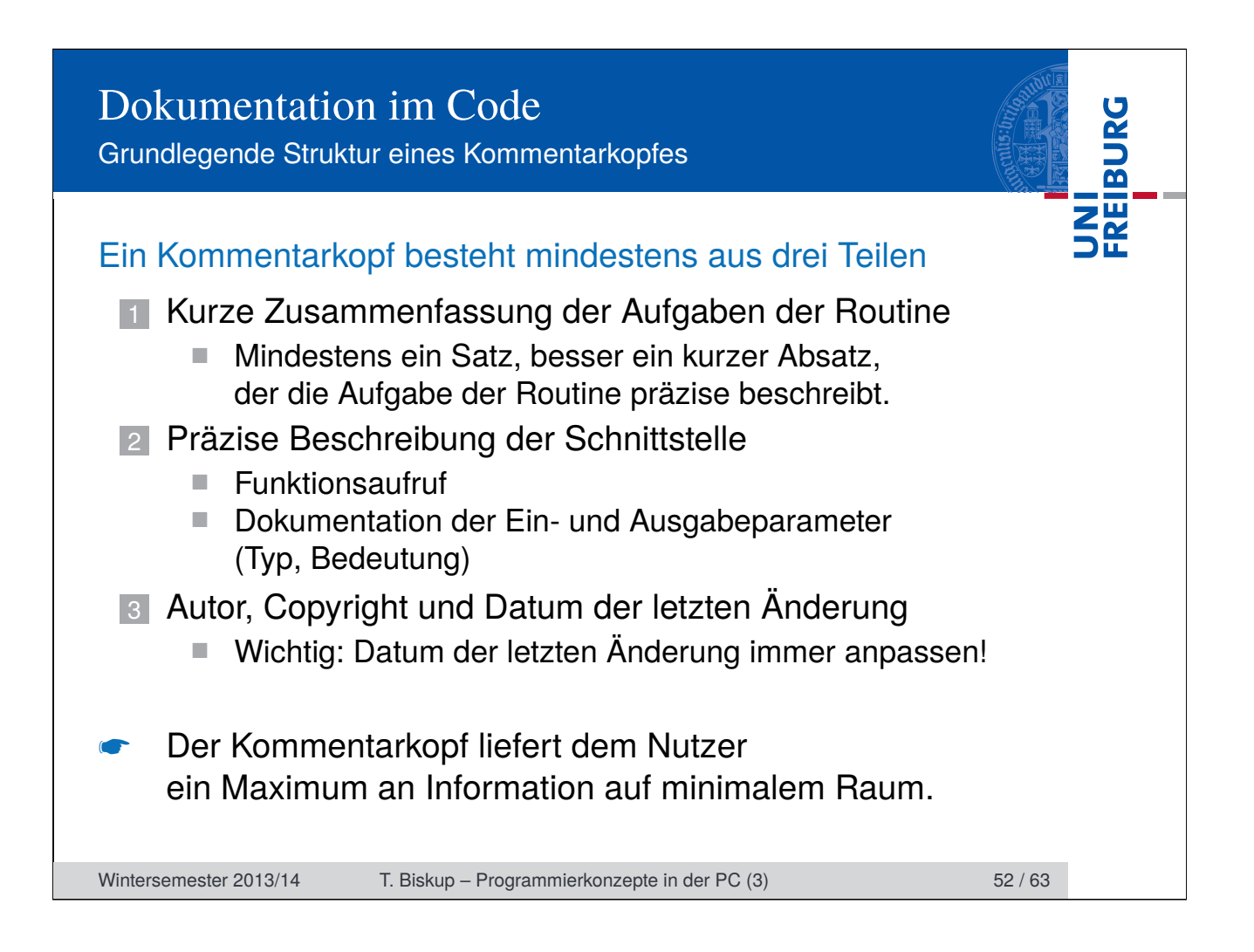

# Dokumentation im Code

Grundlegende Struktur eines Kommentarkopfes

**Listing 13: Dokumentationsblock zu Beginn einer Routine** 1 function spectrum = simCO2spectrum(x,fwhm,pos,height) 2 % SIMCO2SPECTRUM Function for simulating CO2 spectra using Lorentzians. 3 % 4 % Usage  $5 \text{ }$   $\frac{1}{2}$  spectrum = simCO2spectrum(x, fwhm, pos, height) 6 %  $7 \frac{8}{6}$  x - vector<br>8  $\frac{8}{6}$  waveler wavelength axis for spectrum 9 %  $\frac{3}{10}$  % fwhm - vector<br>11 % spectra spectral width of each Lorentzian 12 %  $13 \text{ }$   $\text{*}$  pos - vector 14 % Position of each Lorentzian 15 % 16  $\frac{1}{6}$  height - vector<br>17  $\frac{1}{6}$ height of each Lorentzian 18 % 19 % spectrum - vector<br>20 % calcula 20 % calculated spectrum<br>21 % same length as x same length as x  $22 *$ 23 % The vectors fwhm, pos, and height have to be of the same size. Wintersemester 2013/14 T. Biskup – Programmierkonzepte in der PC (3) 53 / 63 / 63

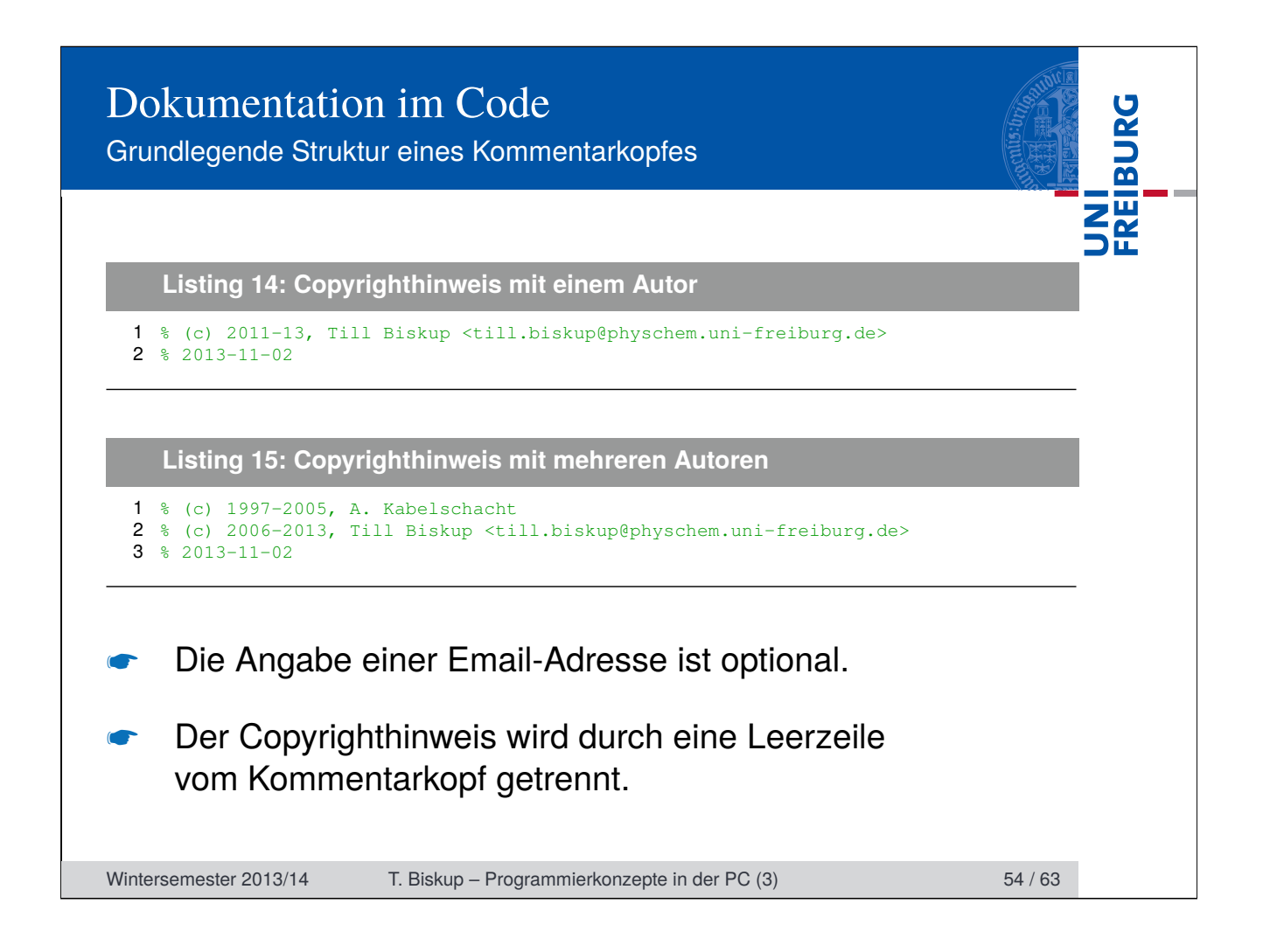

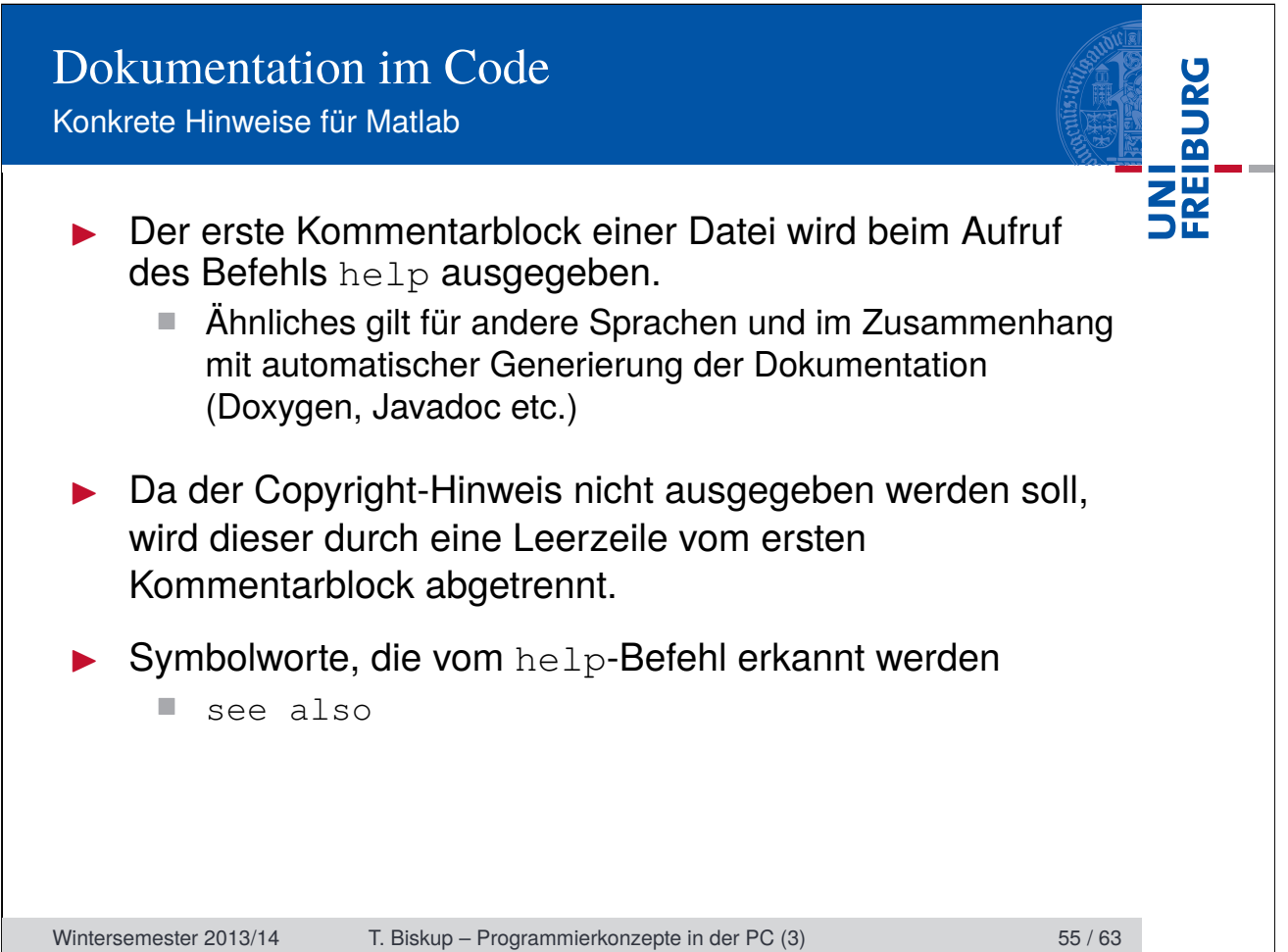

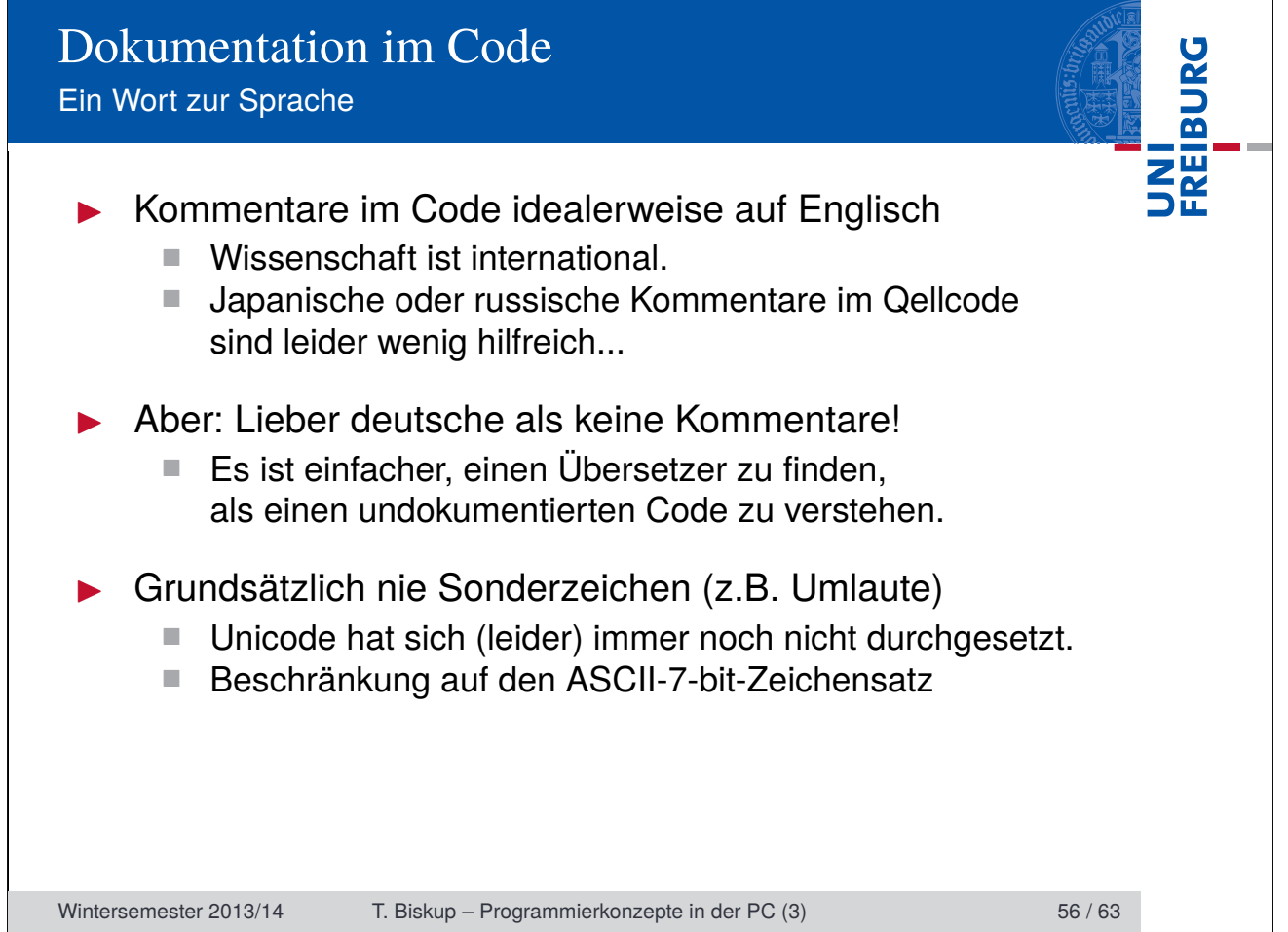

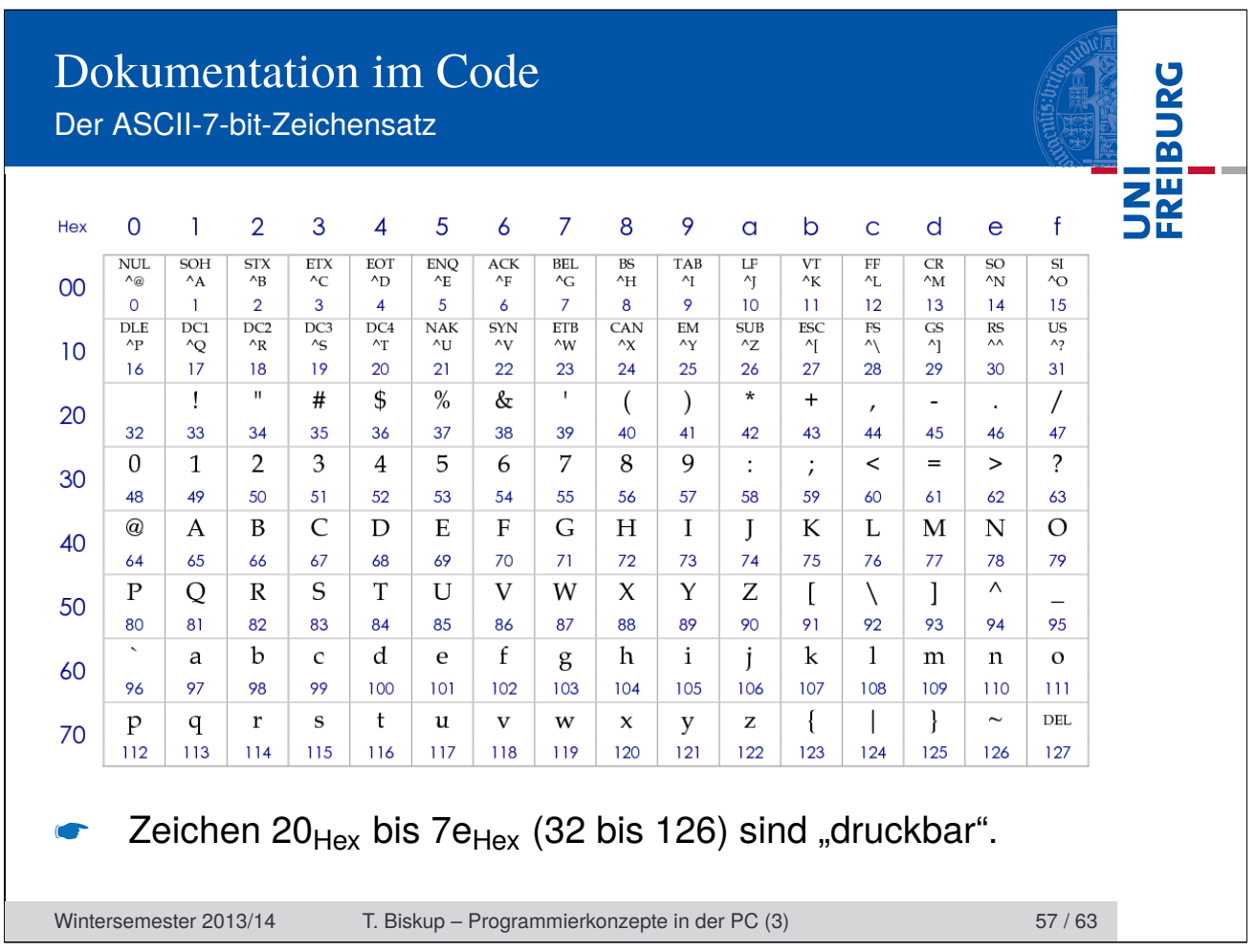

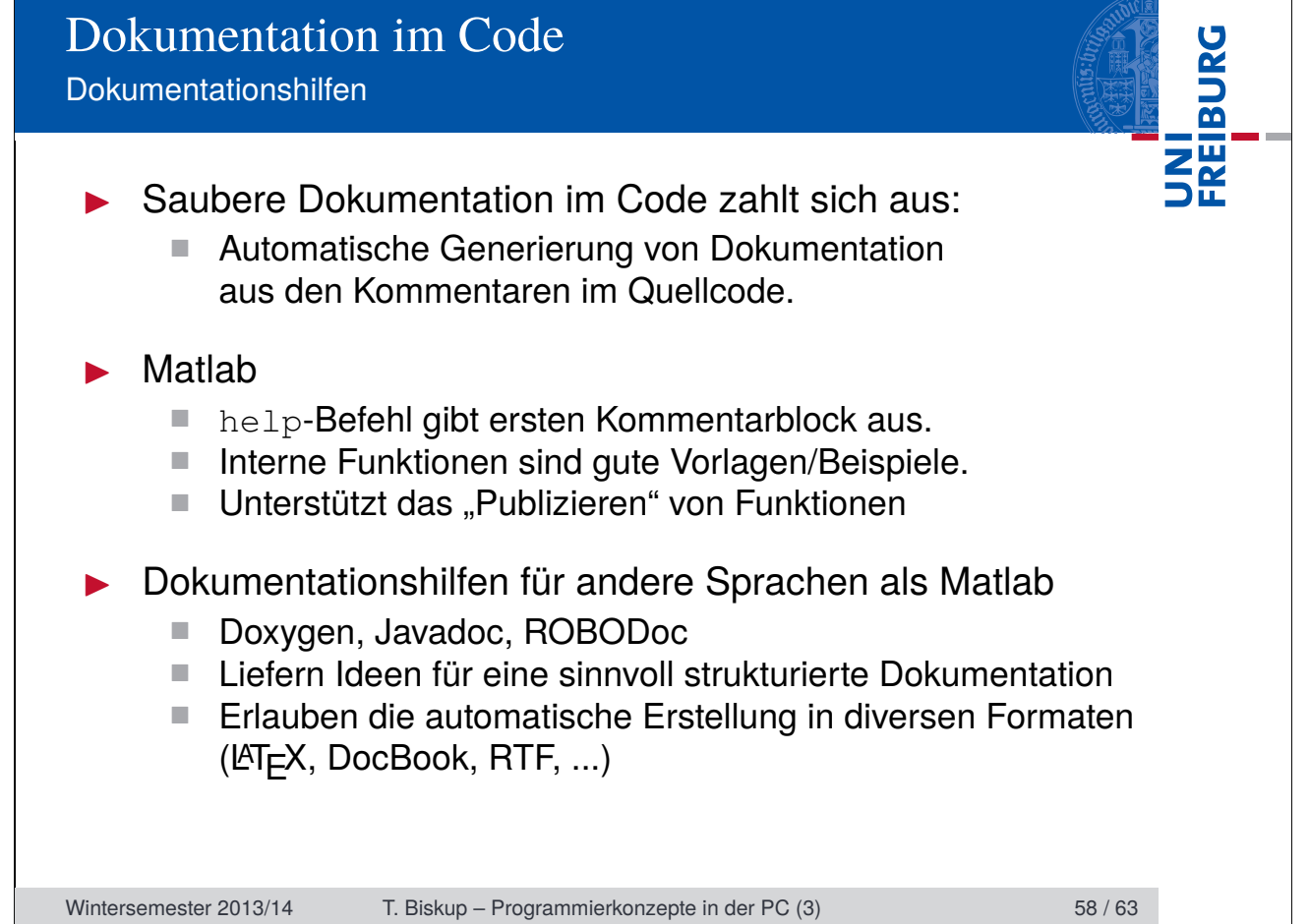

# Dokumentation im Code Häufige Probleme von Dokumentation

### Problem

▶ Dokumentation hinkt der Entwicklung des Codes hinterher

UNI<br>Freiburg

■ Problem gerade bei Kommentarzeilen im Code: im schlimmsten Fall falsch und irreführend!

# Lösungsansatz

- ▶ Keine unnötigen Kommentare im Code
	- $\blacksquare$  Offensichtliches nicht dokumentieren
	- Offensichtliche Programmierung der Dokumentation einer weniger offensichtlichen Lösung vorziehen
- I Beim Ändern von Code immer auf Kommentare achten

Letztlich eine Frage der (persönlichen) Disziplin.

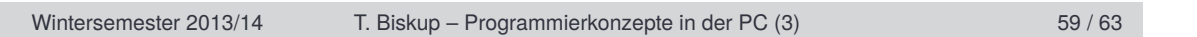

# Dokumentation im Code Häufige Probleme von Dokumentation

### Problem

- **Fehlende Dokumentation der Installation und Bedienung** 
	- Nichts ist schlimmer als ein Verzeichnis voller Skripte/Funktionen ohne jegliche Beschreibung.

#### Lösungsansatz

- $\blacktriangleright$  Externe Dokumentation
	- Extern zu den Funktionen
	- $\Box$  ggf. in eigenem Unterverzeichnis (doc)
	- reine Textdateien, kurz und prägnant
	- $\blacksquare$  mindestens README, ggf. INSTALL

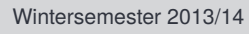

Wintersemester 2013/14 T. Biskup – Programmierkonzepte in der PC (3) 60 / 63

# Dokumentation im Code Häufige Probleme von Dokumentation

### Problem

- **Fehlende Dokumentation der Konzepte und Ideen** 
	- Schnittstellen-Dokumentation meist nicht ausreichend

UNI<br>FREIBURG

- Grundlegende Konzepte im Kontext dokumentieren
- Statisches Dokument oft zu unflexibel

#### Lösungsansatz

- $\triangleright$  Konzeptionelle Dokumentation in einem Wiki
	- Flexibel
	- Erlaubt einfache Aktualisierungen
	- Geeignet als primäre Informationsquelle für Anwender.

Wird in der nächsten Lektion detaillierter besprochen.

Wintersemester 2013/14 T. Biskup – Programmierkonzepte in der PC (3) 61 / 63

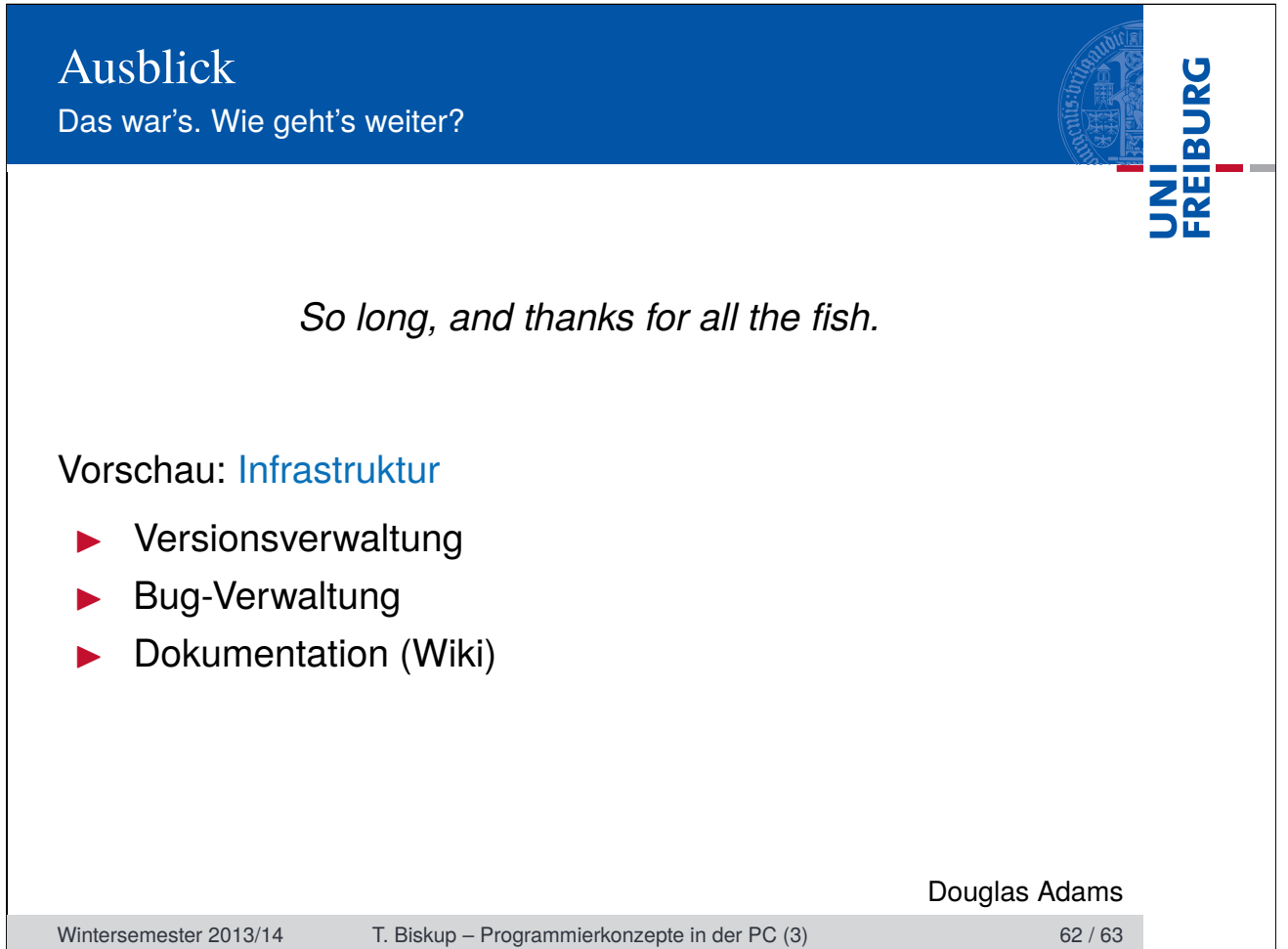